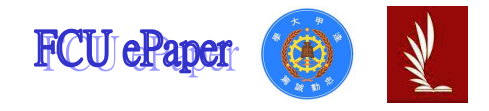

# 逢甲大學學生報告 ePaper

## 報告題名:影響台灣總人口數的因素

Factors that affect for the total population of Taiwan

作者:葉穎謙、周湘昀、魏君庭、許冠翎、宋子平、陳勁輝

系級:統計學系三甲

學號: D0065054、D0023916、D0065188、D0065071、D0063895、D0041453

開課老師:高秀蘭 教授

課程名稱:迴歸分析

開課系所:統計學系

開課學年: 102 學年度 第 一 學期

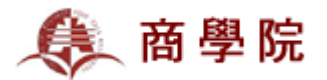

#### 中文摘要

在此報告中,探討各項反應變數對解釋變數(台灣總人口數)具有較大的解釋 能力,先對原始資料做 Excel 迴歸分析後,去除相關係數不符合範圍內者,查看 常熊圖是否為45 度、殘差圖是否以0作為界線,上下均分。

對原始資料做迴歸分析,本組仍保留其分析結果,原先的七個變數利用SAS 檢定,但初步結果發現解釋變數中的自然增加人數為出生人數減去死亡人數、總 增加人數為自然增加人數加上社會增加人數,因此將自然增加人數和總增加人數 從變數中剔除,再利用以下三種分析方法:第一為向前選取法(Forward Selection), 第二為向後消去法(backward method), 第三為逐步迴歸法

(Stepwise)。發現「出生人口數」解釋變數不具有線性迴歸關係,進而減少一個 變數,才可增加其餘變數之解釋能力。

將遺漏值加以刪減,漸進推出正確公式,交叉比較變數之結果,得出最具代 表性之線性迴歸線。再以殘差分析檢定資料是否為常態,變異數是否為常數及迴 歸模型是否為最佳的線性迴歸模型,如此才能加以將變數據化,其影響程度一 覽無遺。

最後所得到的結論為:在上述三種方法的篩選後,留下具可信的孿數;死亡 人數、社會增加人數、車禍死亡人數、出國人數,此四種變數為本組所選變數下 影響總人口數較大之因素。

關鍵字:台灣、迴歸、殘差分析、選取法、總人口數

### **Abstract**

In this report, explore each response variable on the independent variables(total population of Taiwan) has a greater explanatory ability, doing the regression analysis with the original data by Excel, then remove the correlation coefficient those who does not comply with range, check whether the regression curve was 45 degrees  $\cdot$ whether residual plots with 0 as the boundary and evenly distributed.

Doing the regression analysis on the original data, we still retain its analysis and analyze the original seven variables with SAS. However, preliminary results showed that the natural increase in the number of explanatory variables is equal to the number of births minus deaths  $\cdot$  the total increase in the number equal to the natural increase in the number plus the increase in the number of social. Therefore, the natural increase in the number and total increase in the number were removed from the variables, then use the following three analysis methods-the first method is "Forward Selection", the second method is "Backward method", the third method is "Stepwise".

We found that "the number of births." This variable does not have a linear regression relationship, so it is removed in order to increase explanatory ability of the remaining variable.

We delete the missing values in the data, then using the three test methods to select the best variable, it obtained to the most representative of the linear regression line. Using the residual analysis to test whether residual sum is zero and whether the model is the best linear regression model, so in order to obtain the best variable.

The final conclusion- after the filtering of the three methods, leaving credible variables "the number of deaths" v "the increase in the number of social" v "the number of car accident deaths", "the number of people abroad".

The following of four variables are factors that we selected affect the total population of relatively large.

**Keyword**: Taiwan; regression; residual analysis; selection methods; total population

## 目錄

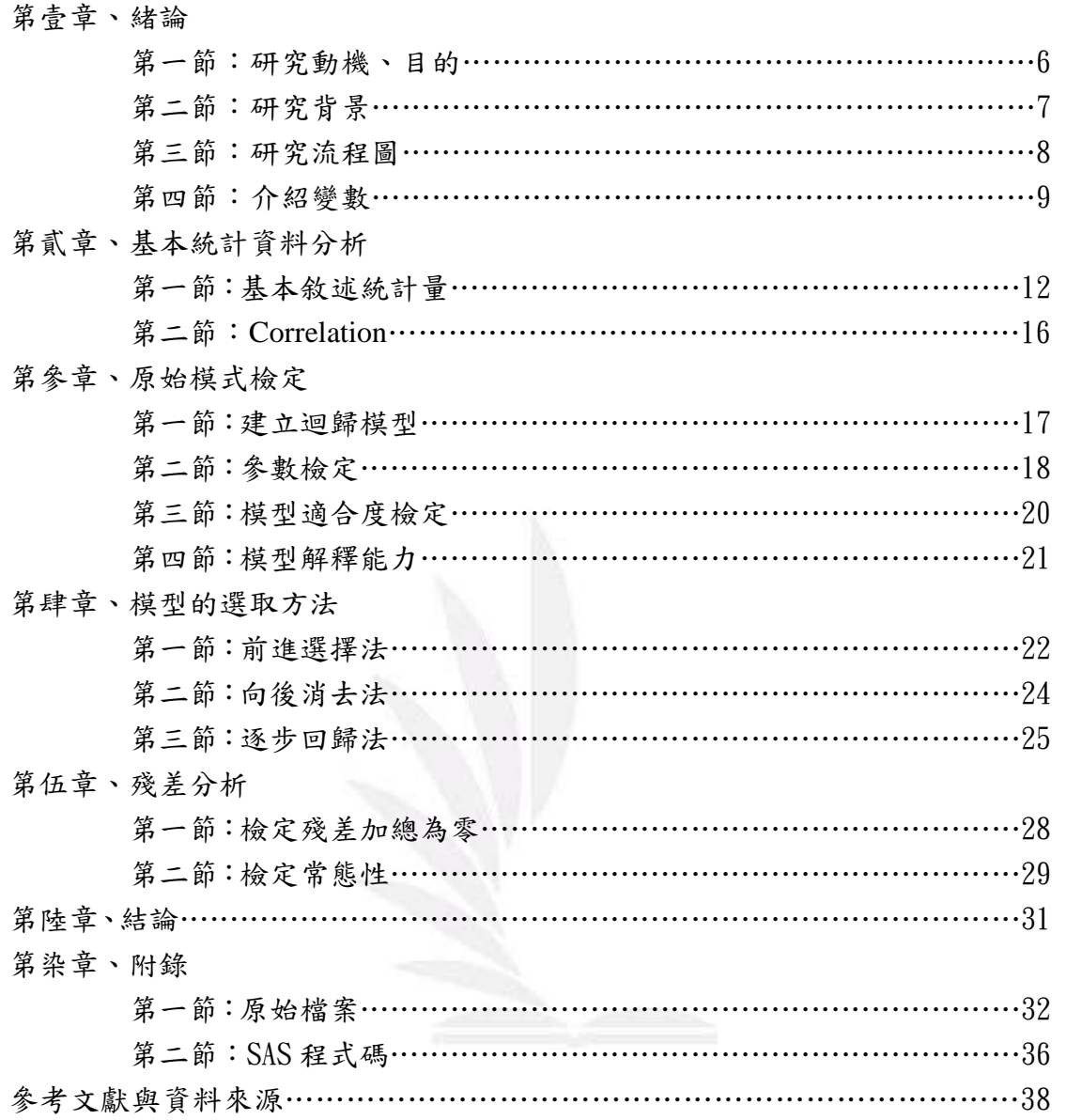

## 圖目錄

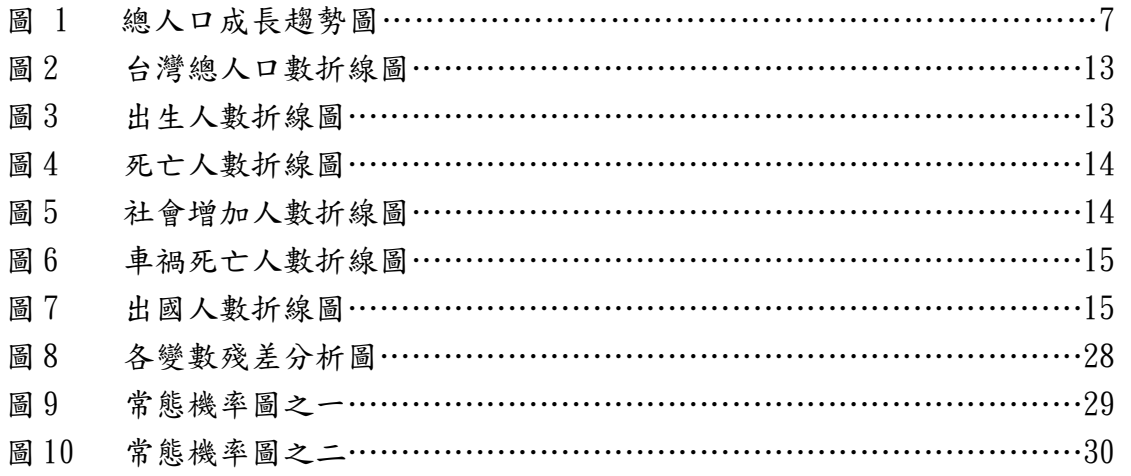

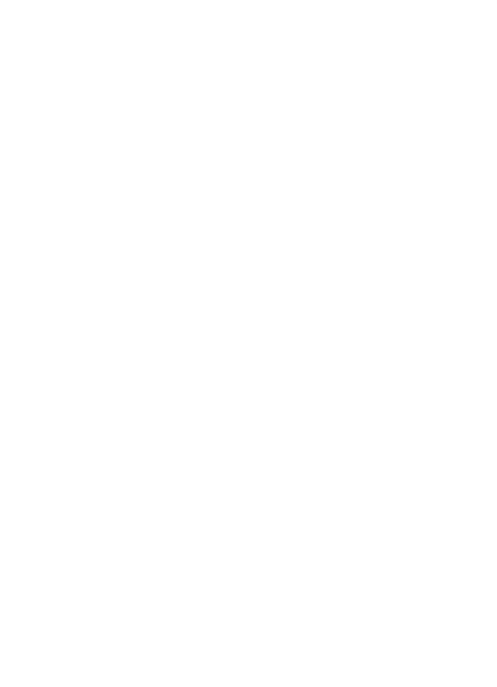

## 表目錄

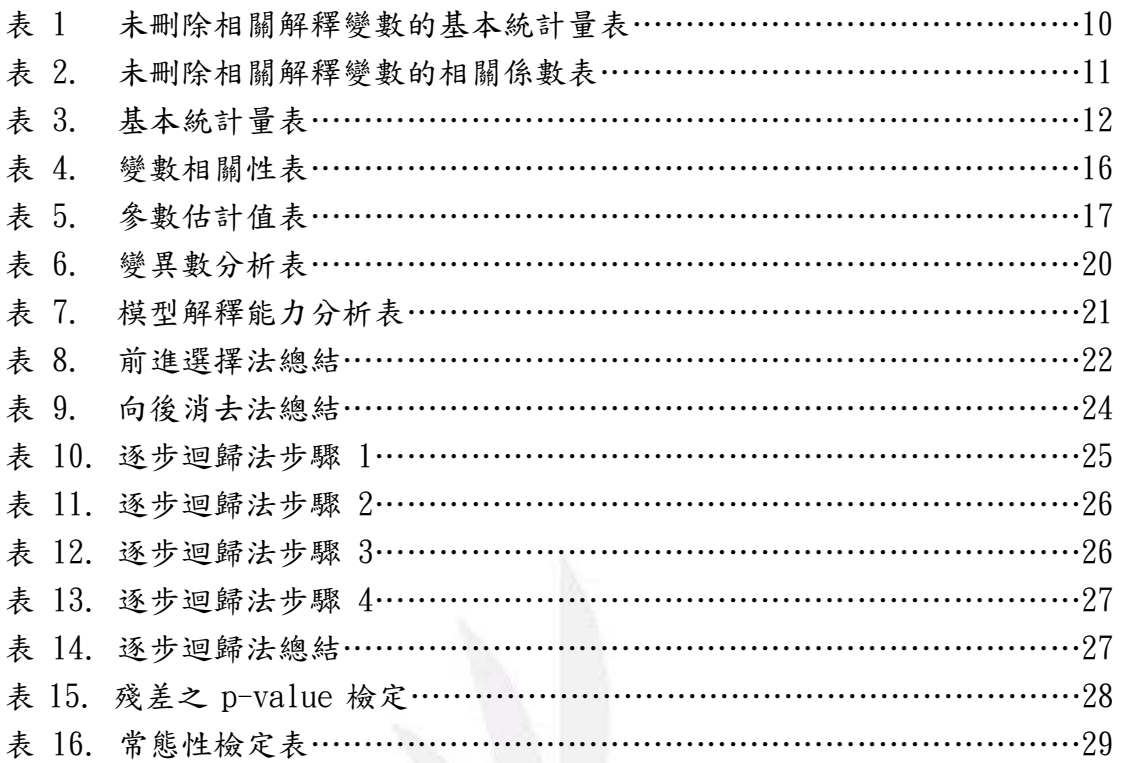

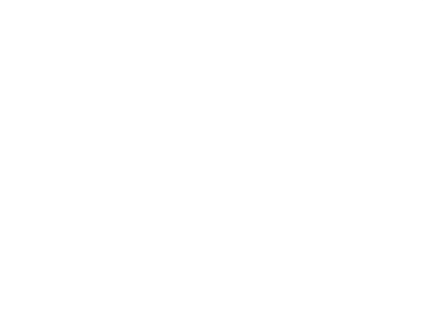

### 第壹章、緒論

#### 第一節:研究動機與目的

在生活中時常會閱讀或是看到一些有關台灣未來人口的問題,例如:少子 化、高齡化社會、全世界出生率最低的國家等相關文章以及報導,因此想探討「台 灣總人口數」是受到哪些重要的因素而改變,因為人口問題會是台灣未來重要的 議題。

台灣人口的危機會慢慢衍生出更多的社會問題,以出生率全世界最低為例, 因為出生人數少,導致勞動人口變少,加上人口高齡化,年輕人漸漸沒有足夠的 能力扶養長者等一連串的問題,所以選擇了「出生人數」、「死亡人數」、「自然增 加數」來當作解釋變數。

然而台灣人口不僅僅受限於國內因素的影響,近年來外籍配偶或是移民人口 逐漸增加,相對的也有台灣人移民去其他國家,這樣的國際因素也會影響到台灣 總人口數,因此選擇「社會增加數」當作其中的解釋變數。

決定上述對於台灣總人口數的變動來做研究,並使用中華民國統計資訊網內 提供的資料數據做為研究主軸,再另外加入一些在研究前無法得知對於台灣人口 數的變化是否有影響的因素,例如「車禍死亡人數、「出國人數」等,尋找台灣 人口變化不為人知的一面。

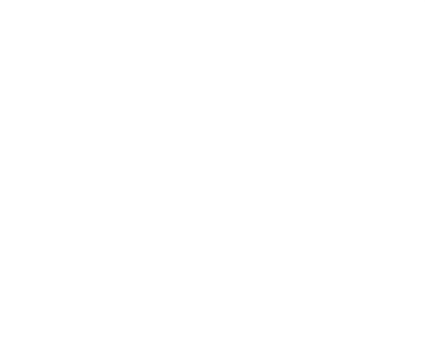

#### 第二節:研究背景

在瀏覽行政院經濟建設委員會網站,得到下圖圖1,圖中以西元1980年至  $2060$  年為區間,由圖1中可以得之在  $2060$  年人口數將降至約18.9 百萬人,約 為 2012年總人數的 81.1%,相當於 1923年人口數。

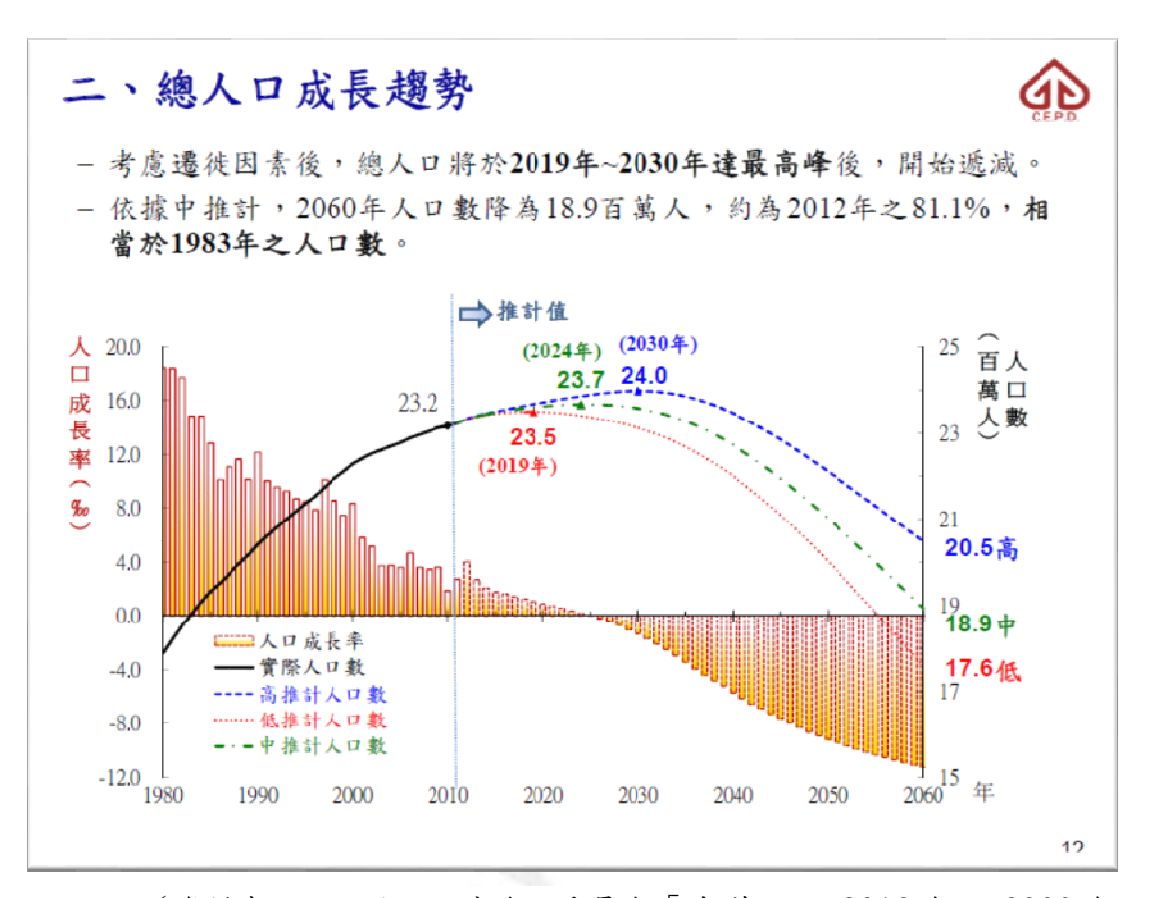

圖 1. 總人口成長趨勢圖

 $($ 資料來源:行政院經濟建設委員會「中華民國 2012年至 2060 年 人口推計」簡報。http://www.cepd.gov.tw/ml.aspx?sNo=0000455)

上圖1中,約在西元2025年左右,人口成長率趨近於0,之後則由正成長 轉為負成長,人口不增反減,是因為何種解釋變數有相當的影響程度,導致人口 負成長的現象發生,我們將近幾年來的對人口有重要關係的變數一一做分析,從 研究的過程中尋找真正的答案

### 第三節:流程圖

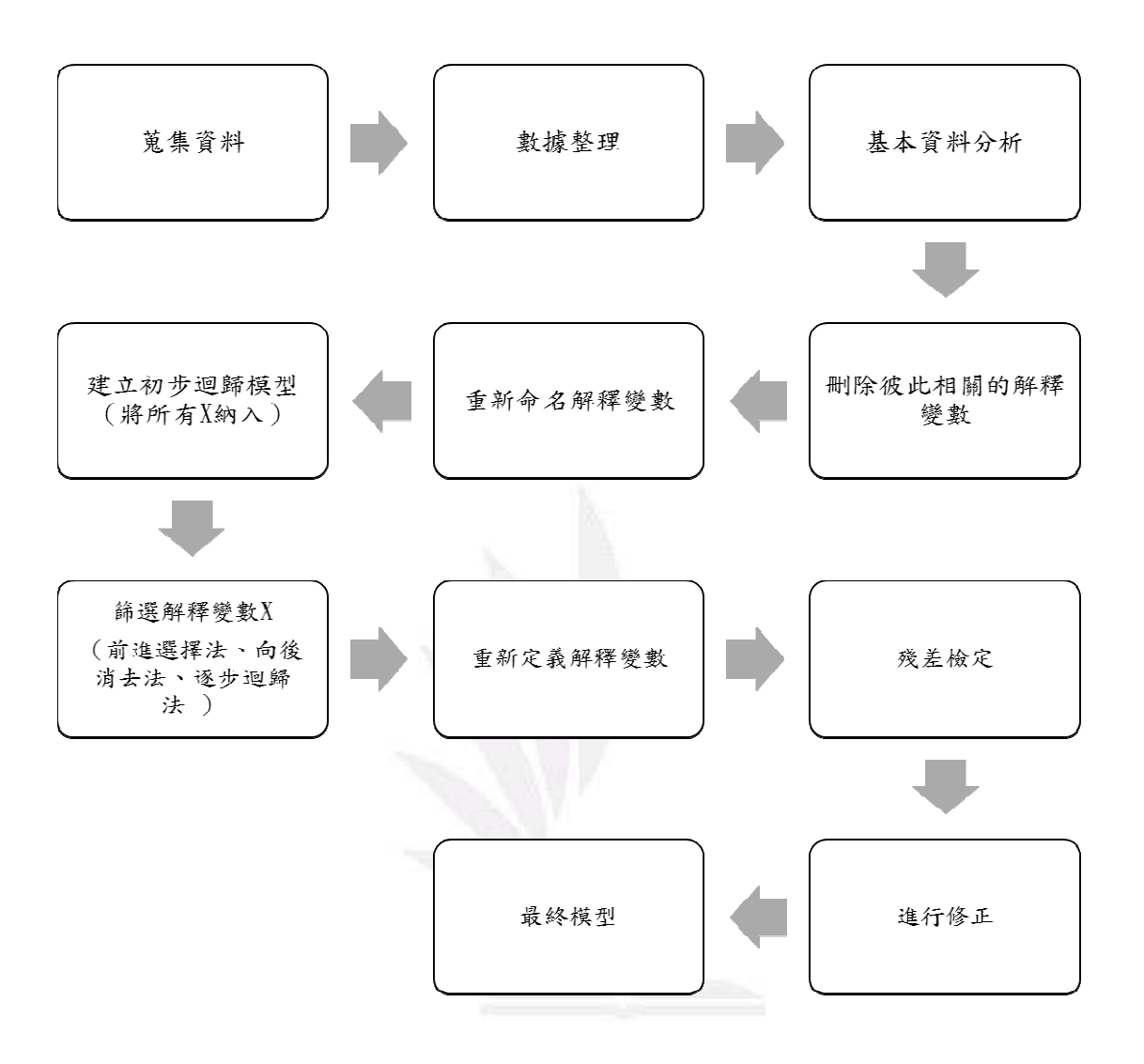

#### 第四節:介紹變數

一、反應變數(Y)

■ 台灣總人口數

醫療進步、衛生條件上升的時代,人口大爆炸是不可避免的,成長的幅度是否也 如預期的指數一樣成長或是減少,其中的影響條件其多,因此作為反應變數,由 以下解釋變數去分析。

二、解釋變數(X)

- X1: 出生人口數: 最直接聯想到的變數, 出生人口多, 相對總人口也會 隨之上升,幾乎是呈現正相關,並觀察近幾年來少子化後,其影響程度的 變化。
- X<sub>7</sub>:死亡人口數:與總人口數呈現負相關,老年化後的台灣,死亡人口 數銳減,在另一方面,慢性病及意外事故層出不窮,有時又有各式流感或 突變病毒的感染,死亡人數也有時會有大幅的漲跌。
- X<sub>3</sub>: 自然增加人數: 是為出生人口數及死亡人數之差, 但解釋變數之間 有相關性,因此從解釋變數中剔除。
- X』:社會增加人數:包括外籍人士遷戶,是移入人口及移出人口之差, 交通改善,到異國定居有許多不同原因: 近期因女性結婚率節節下降,許 多男士選擇外籍新娘。而外勞遷台工作也是趨勢,其他還有異國婚姻或在 台求學外籍生等。
- X=: 總增加人數: 是為自然增加人數及社會增加數之和, 但解釋變數之 間有相關性,因此從解釋變數中剔除。
- X<sub>a</sub>: 車禍死亡人數:加入其中一種與死亡有關的變數, 查看車禍死亡之 人數對總人口數之影響,是否國內對交通意外上仍有疏失,若其關係越 大,更應當做好防護措施。
- X7: 出國人口數:此變數為「出境」人口數,包含各地區並不分國籍, 若總人口與出國人口數具有正相關,即人口越多,出國越多人,此關係到 經濟發發展、個人所得的上升等,若為負相關則原因可能需更進一步討 論。此人口數是對社會增加人口數多做一個解釋的空間。

### 表 1. 未刪除相關解釋變數的基本統計量表

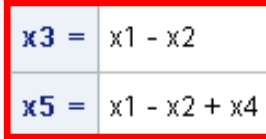

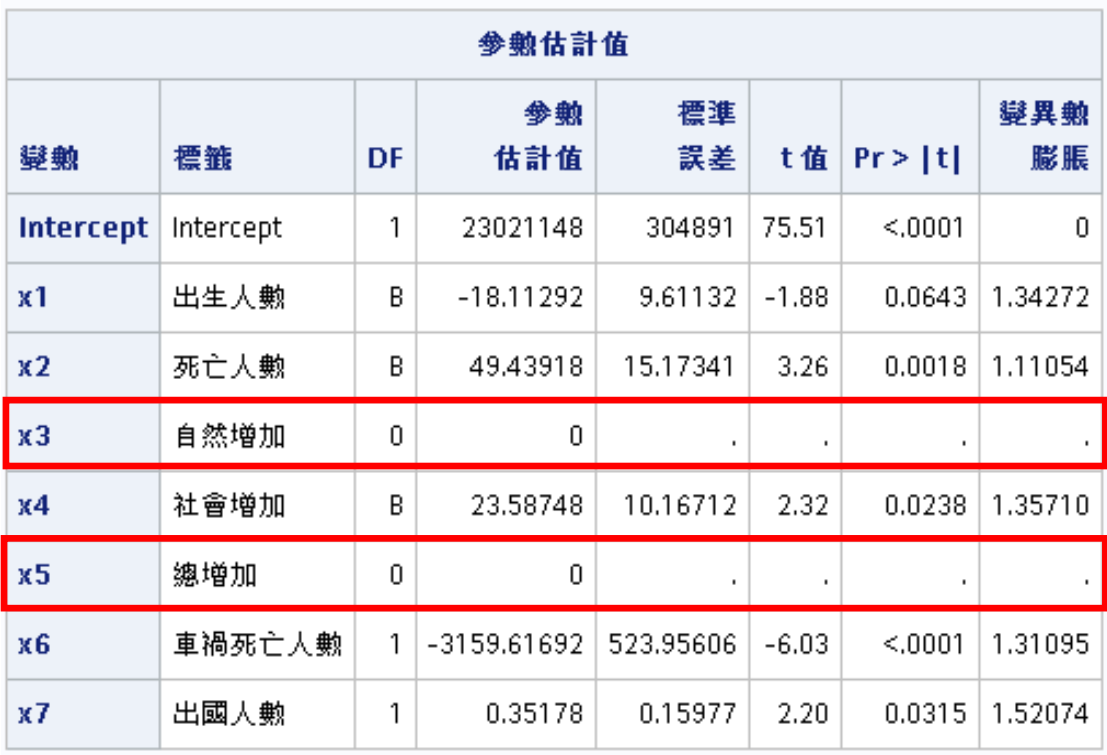

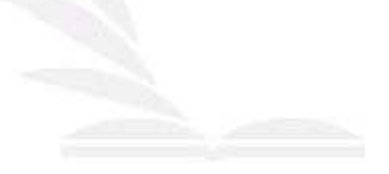

| Pearson 相關係勲, N = 66<br>Prob >   r  (位於 H0 底下): Rho=0 |            |            |            |            |            |            |            |            |  |  |  |
|-------------------------------------------------------|------------|------------|------------|------------|------------|------------|------------|------------|--|--|--|
|                                                       | y          | x1         | x2         | x3         | x4         | <b>x5</b>  | <b>x6</b>  | x7         |  |  |  |
| y                                                     | 1.00000    | $-0.46939$ | 0.42110    | $-0.60737$ | 0.41743    | $-0.25491$ | $-0.70862$ | 0.56892    |  |  |  |
| 總人口數                                                  |            | < .0001    | 0.0004     | < .0001    | 0.0005     | 0.0389     | < .0001    | < .0001    |  |  |  |
| x1                                                    | $-0.46939$ | 1.00000    | $-0.03664$ | 0.87110    | $-0.39069$ | 0.52543    | 0.32130    | $-0.40654$ |  |  |  |
| 出生人數                                                  | < .0001    |            | 0.7703     | < .0001    | 0.0012     | < .0001    | 0.0085     | 0.0007     |  |  |  |
| x2                                                    | 0.42110    | $-0.03664$ | 1.00000    | $-0.52269$ | 0.00480    | $-0.49175$ | $-0.28897$ | 0.17601    |  |  |  |
| 死亡人數                                                  | 0.0004     | 0.7703     |            | < .0001    | 0.9695     | < 0001     | 0.0186     | 0.1575     |  |  |  |
| x3                                                    | $-0.60737$ | 0.87110    | $-0.52269$ | 1.00000    | $-0.33566$ | 0.68990    | 0.41611    | $-0.43331$ |  |  |  |
| 自然增加                                                  | < .0001    | < .0001    | < .0001    |            | 0.0059     | < .0001    | 0.0005     | 0.0003     |  |  |  |
| <b>x4</b>                                             | 0.41743    | $-0.39069$ | 0.00480    | $-0.33566$ | 1.00000    | 0.45033    | $-0.16548$ | 0.45393    |  |  |  |
| 社會增加                                                  | 0.0005     | 0.0012     | 0.9695     | 0.0059     |            | 0.0001     | 0.1842     | 0.0001     |  |  |  |
| x5                                                    | $-0.25491$ | 0.52543    | $-0.49175$ | 0.68990    | 0.45033    | 1.00000    | 0.26724    | $-0.06188$ |  |  |  |
| 總增加                                                   | 0.0389     | < .0001    | < .0001    | < .0001    | 0.0001     |            | 0.0301     | 0.6216     |  |  |  |
| x6                                                    | $-0.70862$ | 0.32130    | $-0.28897$ | 0.41611    | $-0.16548$ | 0.26724    | 1.00000    | $-0.38693$ |  |  |  |
| 車禍死亡人數                                                | < .0001    | 0.0085     | 0.0186     | 0.0005     | 0.1842     | 0.0301     |            | 0.0013     |  |  |  |
| x7                                                    | 0.56892    | $-0.40654$ | 0.17601    | $-0.43331$ | 0.45393    | $-0.06188$ | $-0.38693$ | 1.00000    |  |  |  |
| 出國人數                                                  | < .0001    | 0.0007     | 0.1575     | 0.0003     | 0.0001     | 0.6216     | 0.0013     |            |  |  |  |

表 2. 未刪除相關解釋變數的相關係數表

■ 解釋變數之間如果相關性過高則會有線性重合的問題,因此剔除彼此之間 有較高相關性的解釋變數後,將剩餘的解釋變數重新命名為:

 $X_1:$  出生人數  $X_2:$  死亡人數  $X_3:$  社會增加

 $X_4$ : 車禍死亡人數  $X_5$ : 出國人數

■ 之後經由 SAS 的向後消去法、前進選擇法、逐步選擇法篩選解釋變數,判 定將X1(出生人數)剔除。

## 第貳章、基本統計資料分析

### 第一節:基本敘述統計量

- 一、基本敘述統計量
- Y:臺灣總人口數
- $X_1$ : 出生人數  $X_2$ : 死亡人數  $X_3$ : 社會增加
- $X_4$ : 車禍死亡人數  $X_5$ : 出國人數

|                | 簡單統計值 |           |          |            |           |           |        |  |  |  |  |  |
|----------------|-------|-----------|----------|------------|-----------|-----------|--------|--|--|--|--|--|
| 變數             | N     | 平均值       | 標準差      | 總和         | 最小值       | 最大值       | 標籤     |  |  |  |  |  |
| y              | 132   | 22890972  | 258109   | 3021608310 | 22414047  | 23315822  | 總人口數   |  |  |  |  |  |
| x1             | 132   | 17339     | 2421     | 2288783    | 10597     | 23398     | 出生人數   |  |  |  |  |  |
| x <sub>2</sub> | 132   | 11750     | 1173     | 1551021    | 9373      | 16007     | 死亡人數   |  |  |  |  |  |
| x3             | 132   | 1307      | 2020     | 172492     | $-3656$   | 6936      | 社會增加   |  |  |  |  |  |
| x4             | 132   | 207.12121 | 39,37509 | 27340      | 136,00000 | 333,00000 | 車禍死亡人數 |  |  |  |  |  |
| х5             | 132   | 702373    | 136024   | 92713227   | 112983    | 1041365   | 出國人數   |  |  |  |  |  |

表 3. 基本統計量表

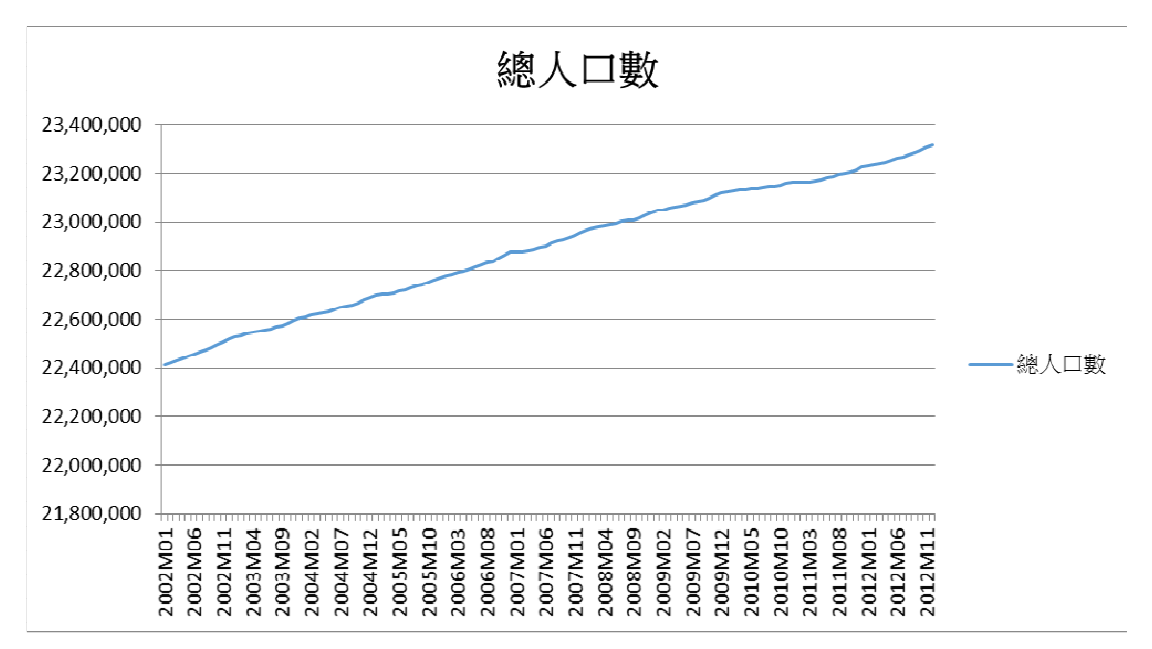

圖 2. (Y:臺灣總人口數)

由上圖2可知,台灣在2002年後的總人口數逐年很穩定的增加,但是從2009年 後曲線趨向平緩,即表示增加幅度逐漸趨緩,台灣總人口數於十年間增加約900 萬人。

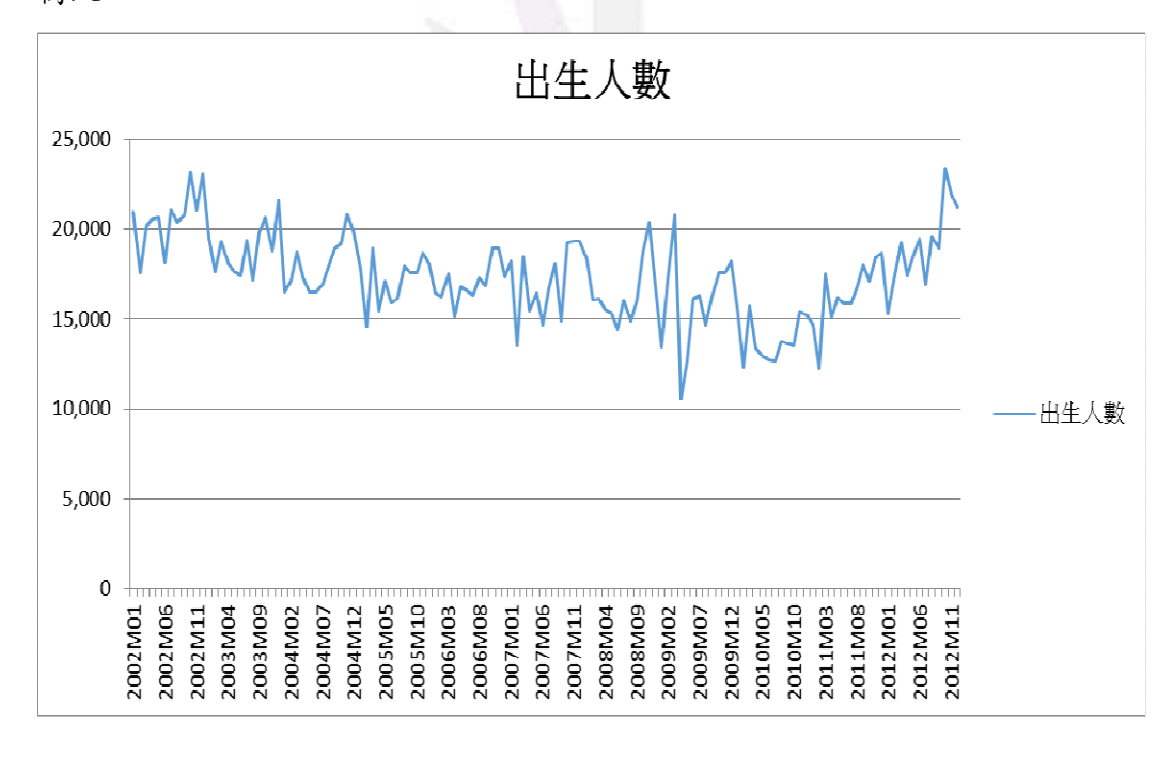

#### 圖 3.  $(\mathbf{X}_1 : \mathbb{H} \pm \mathcal{L} \mathbb{H})$

由上圖3可知,出生人數從2002年開始至2010年都是呈現下降的趨勢,但會受 到中國習俗一生肖的影響而會有高低起伏,2009年是最明顯的低點,可能是因 為經歷全球金融風暴的影響導致出生人數銳減,而從2010年後的出生人數又有 逐漸增加的現象。

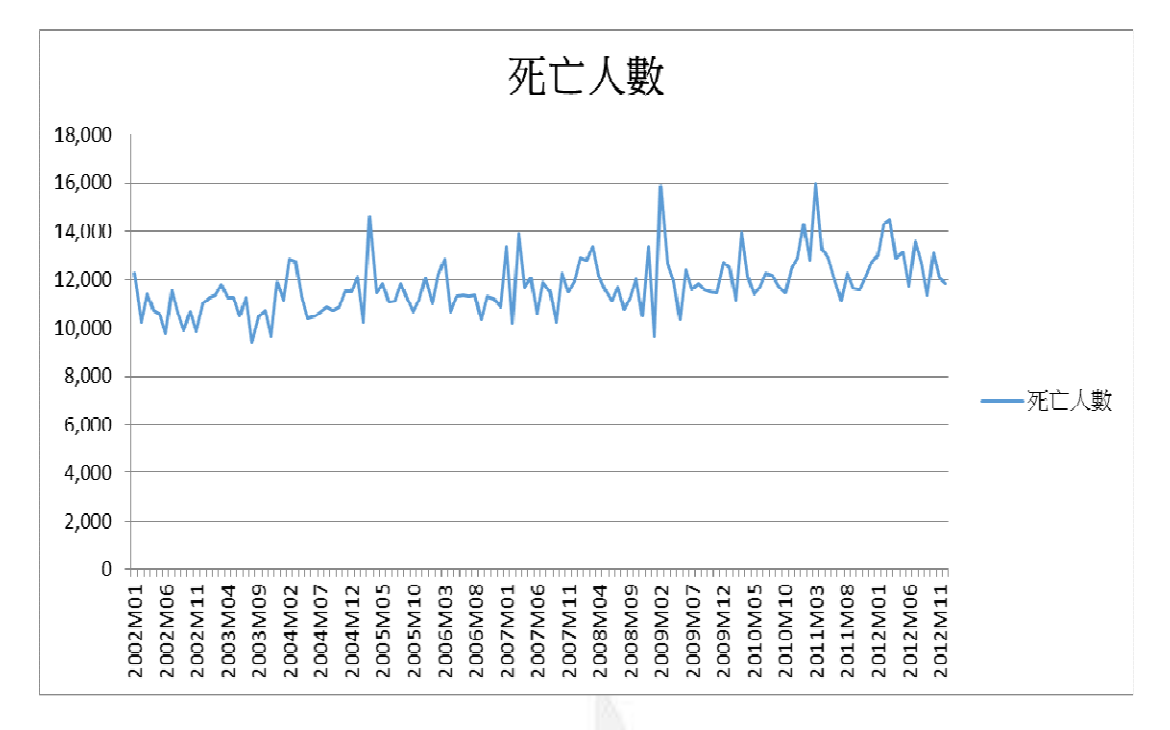

圖 4.  $(X_2: \text{\#} \text{t} \times \text{\#})$ 

由上圖4可看出歷年來的死亡人數變動幅度不大,約在一萬人至一萬四千人之 間,在2009年後有稍微上升,可能是因為全球金融風暴和國內經濟不景氣等環 境因素影響導致死亡人數遽增 。

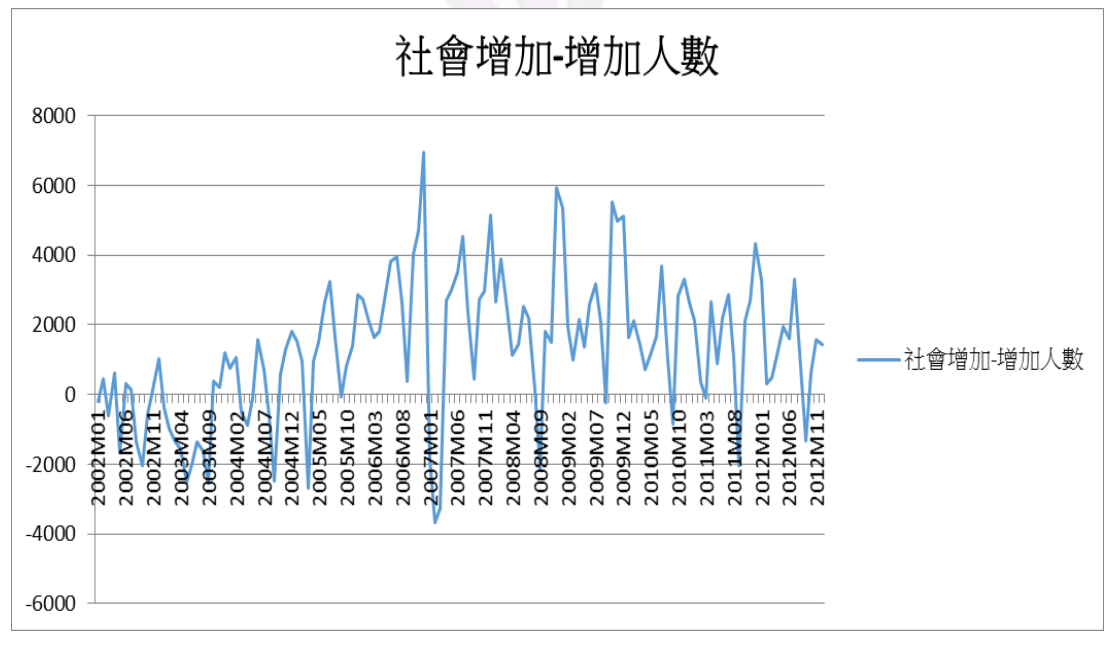

### 圖 5.  $(X_3:$ 社會增加人數)

由上圖 5 可得知社會增加人數在 2002 年後呈現緩緩上升的狀態, 但在 2007 年後 開始變成微幅的下降,同年每月變動幅度很大。

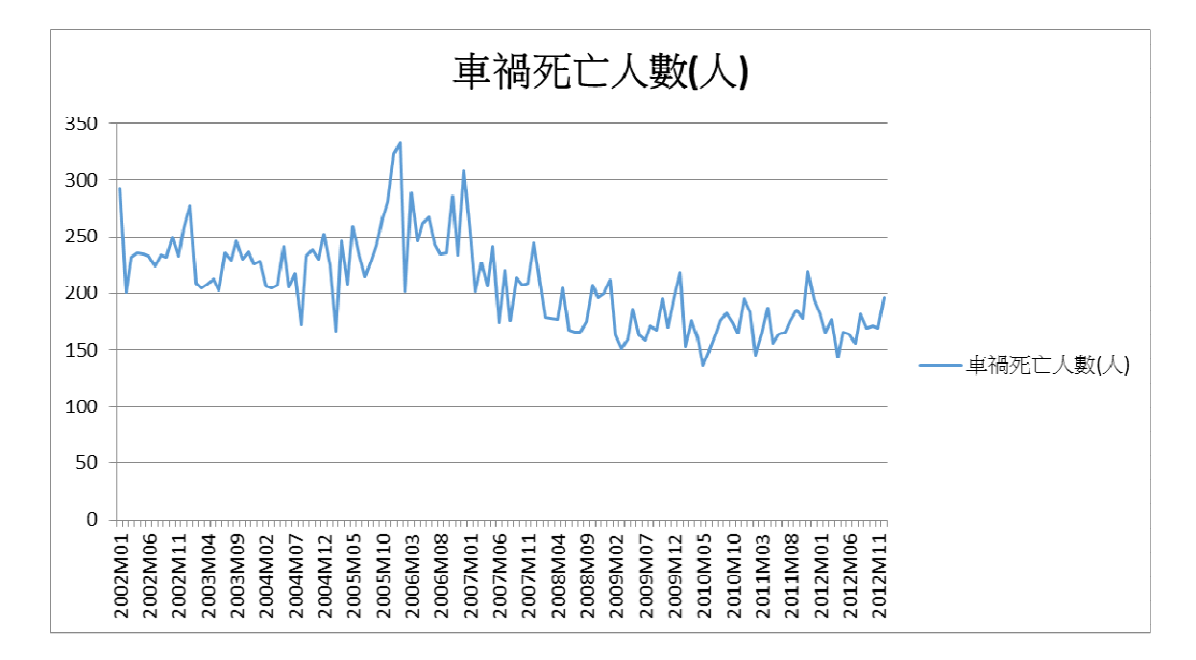

圖 6.  $(X_4:$  # 禍死亡人數)

由上圖 6 可以看出車禍死亡人數再 2005 到 2007 年間是最高峰, 約在 200 人至  $300$  人之間變動,而在  $2007$  年後車禍死亡人數明顯減少至約 150 人至  $200$  人之 間變動。

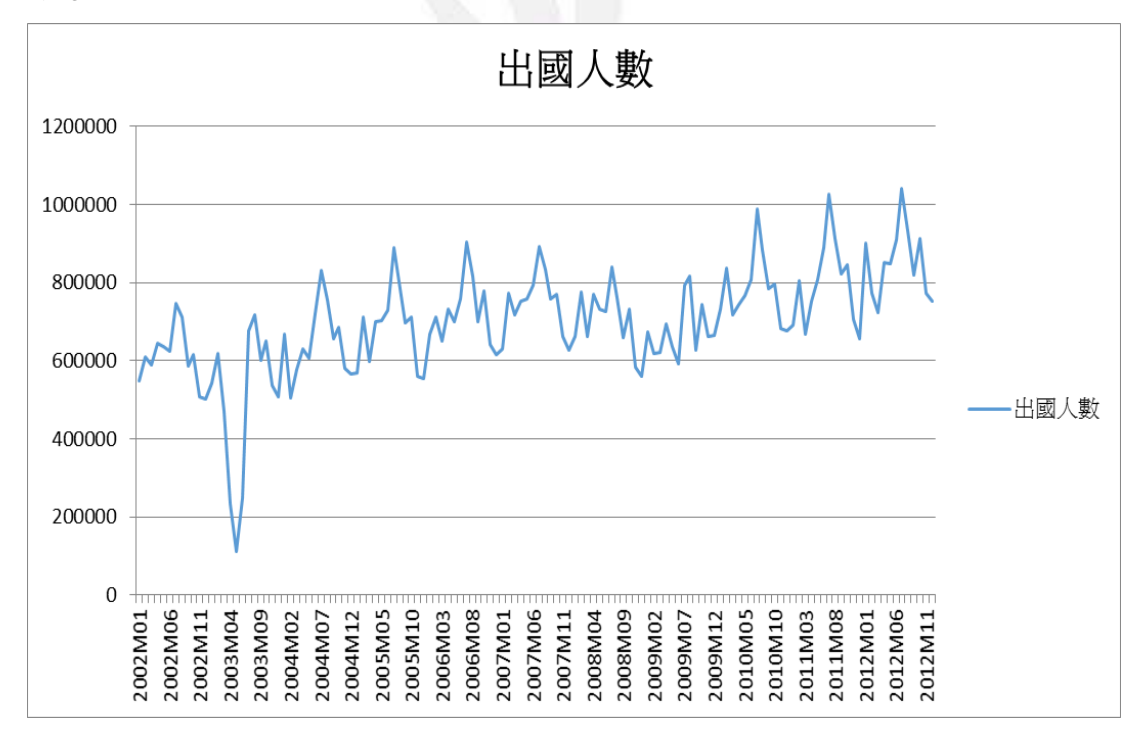

### 圖 7.  $(X_5:$ 出國人數)

由上圖7可以看出2003年的出國人數為最低點,可能是因為台灣爆發 SARS 疫情 和美伊戰爭的影響,除此之外皆呈現穩定增加的趨勢,約在60萬至100萬之間 變動。

### 第二節、相關(Correlation)

表 4. 變數相關性表

| Pearson 相關係勲, N = 132<br>Prob >  r  (位於 H0 處下): Rho=0 |            |            |                |            |            |            |  |  |  |  |
|-------------------------------------------------------|------------|------------|----------------|------------|------------|------------|--|--|--|--|
|                                                       | y          | $x_1$      | x <sub>2</sub> | x3         | x4         | x5         |  |  |  |  |
| y                                                     | 1.00000    | $-0.38417$ | 0.51027        | 0.40732    | $-0.64144$ | 0.58708    |  |  |  |  |
| 總人口數                                                  |            | < .0001    | < .0001        | < .0001    | < .0001    | < .0001    |  |  |  |  |
| x1                                                    | $-0.38417$ | 1.00000    | $-0.03025$     | $-0.23187$ | 0.40351    | $-0.32279$ |  |  |  |  |
| 出生人數                                                  | < .0001    |            | 0.7306         | 0.0075     | < .0001    | 0.0002     |  |  |  |  |
| x <sub>2</sub>                                        | 0.51027    | $-0.03025$ | 1.00000        | 0.13582    | $-0.31767$ | 0.15779    |  |  |  |  |
| 死亡人數                                                  | < .0001    | 0.7306     |                | 0.1205     | 0.0002     | 0.0708     |  |  |  |  |
| x3                                                    | 0.40732    | $-0.23187$ | 0.13582        | 1.00000    | $-0.03805$ | 0.31942    |  |  |  |  |
| 社會增加                                                  | < .0001    | 0.0075     | 0.1205         |            | 0.6649     | 0.0002     |  |  |  |  |
| x4                                                    | $-0.64144$ | 0.40351    | $-0.31767$     | $-0.03805$ | 1.00000    | $-0.39601$ |  |  |  |  |
| 車禍死亡人數                                                | < .0001    | < .0001    | 0.0002         | 0.6649     |            | < .0001    |  |  |  |  |
| x5                                                    | 0.58708    | $-0.32279$ | 0.15779        | 0.31942    | $-0.39601$ | 1.00000    |  |  |  |  |
| 出國人數                                                  | < .0001    | 0.0002     | 0.0708         | 0.0002     | < .0001    |            |  |  |  |  |

判斷方式:

(1) 相關係數 (r) 介於1到-1之間, r值為正代表為正相關, r 值為負代表為 負相關,相關係數大小可將相關程度分為高度、中度、低度。

(2) 相關係數判定:

(a) 0  $\leq$  | r | <0.3 →低度相關

- (b)  $0.3 ≤ |r| ≤ 0.7$   $\rightarrow$  中度相關
- (c)  $0.7 < |r| ≤ 1$   $\rightarrow$  高度相關

## 第參章、原始模式檢定

### 第一節:建立迴歸模型

影響總人口數(Y)的因素有出生人數( $\textbf{X}_1$ )、死亡人數( $\textbf{X}_2$ )、社會增加人數  $(X_3)$ 、車禍死亡人數 $(X_4)$ 、出國人數 $(X_5)$ 

|                | 参數估計值     |    |             |           |         |         |           |  |  |  |  |
|----------------|-----------|----|-------------|-----------|---------|---------|-----------|--|--|--|--|
| 變數             | 標籤        | DF | 参數<br>估計值   | 標準<br>誤差  | t值      | Pr >  t | 變異勲<br>膨脹 |  |  |  |  |
| Intercept      | Intercept | 1  | 22349615    | 208233    | 107.33  | < .0001 | 0         |  |  |  |  |
| x1             | 出生人數      | 1  | $-7.14328$  | 5.95694   | $-1.20$ | 0.2327  | 1.31529   |  |  |  |  |
| x <sub>2</sub> | 死亡人數      | 1  | 66.98473    | 11.53291  | 5.81    | < .0001 | 1.15749   |  |  |  |  |
| x3             | 社會增加      | 1  | 31.33853    | 6.79922   | 4.61    | < .0001 | 1.19337   |  |  |  |  |
| x4             | 車禍死亡人數    | 1  | -2600.49445 | 392.56268 | $-6.62$ | < .0001 | 1.51123   |  |  |  |  |
| x5             | 出國人數      | 1  | 0.53504     | 0.10757   | 4.97    | < 0001  | 1.35428   |  |  |  |  |

表 5. 参數估計值表

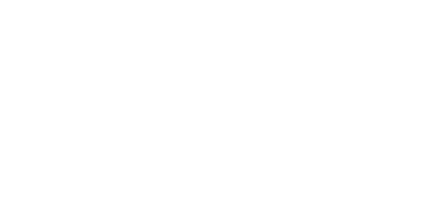

#### 第二節:參數檢定

為了檢定所有的解釋變數是否與反應變數(台灣總人口數)存在線性關係。  $(1)$  我們想要判斷出生人數 $(X_1)$ 與台灣總人口數 $(Y)$ 是否存在線性關係,首先先

假定其他變數固定之下的情況下,設立假設 H<sub>0</sub>: β<sub>1</sub>=0

### $H_1$ :  $\beta_1 \neq 0$

因為 p-value=0.2327>α=0.05, 所以不拒絕Hη的假設, 表示我們有充分

的資料表示 $β_1=0$ 。即出生人數 $(\overline{X}_1)$ 與總人口數 $(Y)$ 不存在線性關係。

 $(2)$  我們想要判斷死亡人數 $(X<sub>2</sub>)$ 與台灣總人口數 $(Y)$ 是否存在線性關係,首先

先假定其他變數固定之下的情況下,設立假設  $H_0: \beta_2=0$ 

### $H_1$ :  $\beta_2 \neq 0$

因為 p-value<0.0001<α=0.05, 所以拒絕Hη的假設,表示我們有充分的  $\hat{B}$ 科表示 $\beta_2 \neq 0$ 。即死亡人數 $(X_2)$ 與總人口數 $(Y)$ 存在線性關係。

 $(3)$  我們想要判斷社會增加人數 $(\overline{X}_3)$ 與台灣總人口數 $(Y)$ 是否存在線性關係,

首先先假定其他變數固定之下的情況下,設立假設 H<sub>0</sub>: β<sub>3</sub>=0

### $H_1: \beta_2 \neq 0$

因為 p-value<0.0001< $\alpha$ =0.05, 所以拒絕H<sub>n</sub>的假設, 表示我們有充分的  $\frac{2}{3}$ 料表示 $\beta_3 \neq 0$ 。即社會增加人數 $(\overline{X}_3)$ 與總人口數 $(Y)$ 存在線性關係。

(4) 我們想要判斷車禍死亡人數 $(X_4)$ 與台灣總人口數 $(Y)$ 是否存在線性關係,首

先先假定其他變數固定之下的情況下,設立假設  $H_0: \beta_{4}=0$ 

 $H_1$ :  $\beta_4 \neq 0$ 

因為 p-value<0.0001<α=0.05, 所以拒絕Hη的假設,表示我們有充分的

 $\hat{B}$ 料表示 $B_A=0$ 。即車禍死亡人數 $(X_A)$ 與總人口數 $(Y)$ 存在線性關係。

 $(5)$ 我們想要判斷出國人數 $(X_{5})$ 與台灣總人口數 $(Y)$ 是否存在線性關係,首先先

假定其他變數固定之下的情況下,設立假設 H<sub>0</sub>: β<sub>5</sub>=0

### $H_1$  :  $\beta_5 \neq 0$

因為 p-value<0.0001<α=0.05, 所以拒絕Hη的假設,表示我們有充分的

資料表示 $\beta$ <sub>5</sub>≠0。即出國人數(X, )與總人口數(Y)存在線性關係。

#### 本節結論:

将每個變數做假設檢定,發現出生人口數 $(X_1)$ 之 p-value=0.2327>α =0.05,所以不拒絕H<sub>Ω</sub>,及 $β_1$ =0,表示出生人口數(X<sub>1</sub>)與總人口數(Y)沒有存在 缐性關係。

### 第三節:模型適合度檢定

以下為利用剩下的五個變數利用 SAS 做適合度檢定,變異數分析表如下表 6:

### 表 6. 變異數分析表

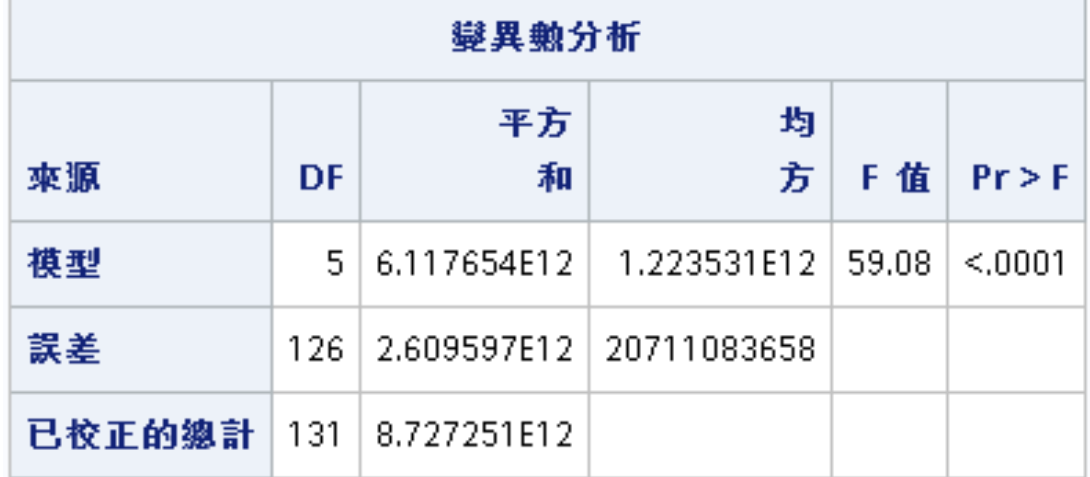

統計假設如下:

 $H_0: \beta_1 = \beta_2 = \beta_3 = \beta_4 = \beta_5 = 0$ 

 $H_1$ : β<sub>i</sub> 不完全為 0, i=1, 2, 3, 4, 5

因為 P-value<0.0001< $\alpha$ =0.05,所以拒絕H<sub>n</sub>的假設,表示有充分資料顯示  $\beta_i$ 不完全為 $0$ , 即解釋變數(出生人數、死亡人數、社會增加人數、車禍死亡人 數、出國人數)與反應變數(台灣總人口數)有線性迴歸相關。

### 第四節:模型解釋能力

| 根 MSE | 143913   R 平方 |                  | 0.7010 |
|-------|---------------|------------------|--------|
| 應變平均值 | 22890972      | 調整 R 平方   0.6891 |        |
| 變異係動  | 0.62869       |                  |        |

表 7. 模型解釋能力分析表

在模型下 $R^2$ =0.7010,表示樣本迴歸線已經解釋了總變異的70%,而經過校 正的 $R^2$ 只有比原本 $R^2$ 低 0.0119,所以代表 $X_i$ , i=2、3、4、5 對 Y 有一定程度的 解釋能力,接著要做選取變數的分析來完成最終模型

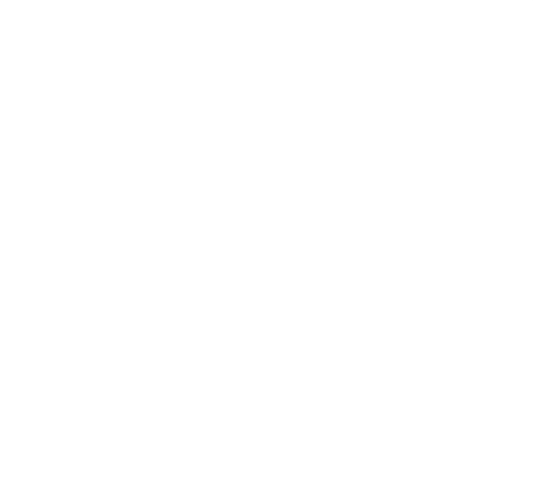

### 第肆章、模型的選取方法 模型的選取方法 模型的選取方法

#### 第一節:前進選擇法(Forward Selection)顯著水準=0.05

在 SAS 的 REG 程序中選取解釋變數,將解釋變數依序輸入模型的一種變數選 取程序,以參數估計值的F統計量最顯著者 (即 p-value 最小) 優先進入, 直到 所有變數加進模式內,其F統計量皆不顯著時,則選取解釋變數的程序停止。向 前選取法一旦變數加入程序中,則此便數將不會從模式中剔除,保留在模式之中。

 $\Diamond$  X<sub>1</sub>: 出生人數 X<sub>2</sub>: 死亡人數 X<sub>2</sub>: 社會增加

 $X_4$ : 車禍死亡人數  $X_5$ : 出國人數

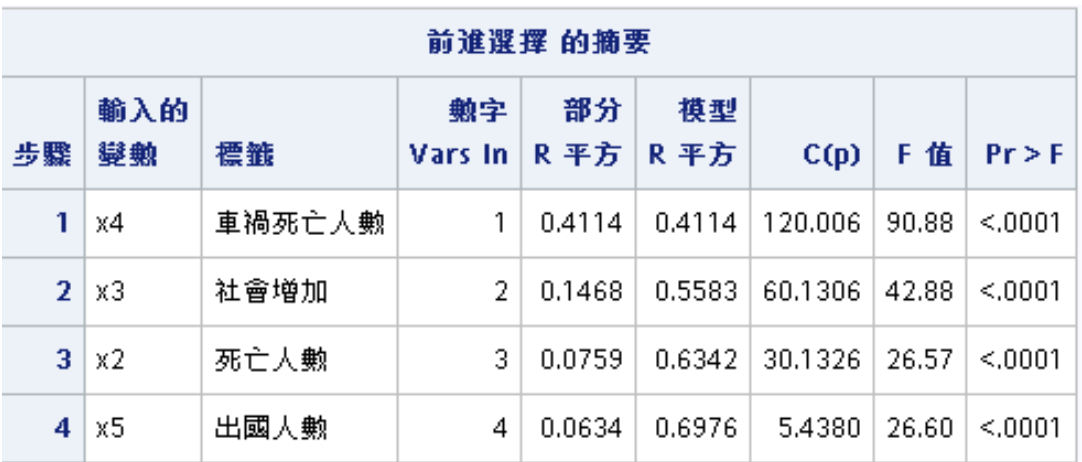

#### 表 8. 前進選擇法總結

步驟1:系統選取的解釋變數是 $X_4$ , F 統計量為 90.88 (p-value<0.0001< $\alpha$  $=0.05$ )  $\circ$ 

步驟 2: 系統選取的解釋變數是 $X_3$ , F 統計量為 81.52 (p-value<0.0001< $\alpha$  $=0.05$ )  $\circ$ 

步驟 3: 系統選取的解釋變數是 $X_2$ , F 統計量為 73.98 (p-value<0.0001< $\alpha$  $=0.05$ )  $\circ$ 

步驟 4:系統選取的解釋變數是 $X_5$ , F 統計量為 73.23 (p-value<0.0001< $\alpha$  $=0.05$ )  $\circ$ 

之後系統發現未進入模式為 $X_1$ , 在顯著水準 0.05 下並不顯著,因此不放入模型 中。利用向前選取法選取解釋變數( $\mathbf{X}_2$ ,  $\mathbf{X}_3$ ,  $\mathbf{X}_4$ ,  $\mathbf{X}_5$ )的線性模式迴歸完成,其 迴歸方程式為:

 $\widehat{\pmb{Y}} =~ 22349615 + 66.98473\pmb{X_2} + 31.33853\ \pmb{X_3} - 2600.49445\ \pmb{X_4} + 0.53504\ \pmb{X_5}$ 

### 第二節:向後消去法(backward method)顯著水準=0.05

在 SAS 的 REG 程序中, 將所有解釋變數輸入模型中, 將不顯著的變數從模型 中剔除,原則是以參數估計值的F統計量最小最不顯著者 (即 p-value 最大) 優 先剔除,直到所有變數加進模式內,其F統計量皆顯著時,則選取解釋變數的程 序停止。向後消去法一旦變數剔除至程序外,則此便數將不會再次進入此模型。

 $\Diamond$  X<sub>1</sub>: 出生人數 X<sub>2</sub>: 死亡人數 X<sub>2</sub>: 社會增加

 $X_4$ : 車禍死亡人數  $X_5$ : 出國人數

表 9. 向後消去法總結

|    | 向後消去 的摘要     |      |                                               |    |                                            |  |  |  |  |  |  |
|----|--------------|------|-----------------------------------------------|----|--------------------------------------------|--|--|--|--|--|--|
| 步驟 | 移除的<br>變數    | 標籤   | 勲字<br>Vars In R 平方 R 平方   C(p)   F 值   Pr > F | 部分 | 模型                                         |  |  |  |  |  |  |
|    | $1 \times 1$ | 出生人數 | 4                                             |    | $0.0034$   0.6976   5.4380   1.44   0.2327 |  |  |  |  |  |  |

步驟1: 系統將所有變數放至模式中, 而由模式中所得到F 統計量得知解釋變數  ${\bf X}_1$ , F 統計量為 1.44 (p-value=0.2327> $\alpha$ =0.05)是最不顯著的,因此被剔除。 步驟 2: 系統再將剩餘變數  $X_2 \cdot X_3$ ,  $X_4$ ,  $X_5$ 重新建立模式, 而由新的模式得知  $F$ 統計量,發現 $X_2 \cdot X_3$ ,  $X_4$ ,  $X_5$ 皆具有顯著性,因此不被剔除,其迴歸方程式 為:

 $\hat{Y}$  = 22349615+66.98473 $X_2$ +31.33853  $X_3$ -2600.49445  $X_4$ +0.53504  $X_5$ 

#### 第三節:逐步迴歸法(Stepwise method)顯著水準=0.05

此方法結合上述的「前進選擇法」與「向後消去法」,先利用前進選擇法將模式 外所剩餘的變數選入,其下統計量顯著者 (即 p-value< $\alpha$ =0.05)進入,之後 在利用向後消去法對已輸入的變數重新檢定,將其中日統計量不顯著(即  $p$ -value> $\alpha$ =0.05)的變數移除至模式外,直到模式外的變數皆不顯著或是進入 模式中的變數是之前被系統剔除的,此時所留下的變數為最後選取的解釋變數。

步驟 1:輸入變數  $X_4$ : R 平方 = 0.4114 和 C(p) = 120.0055

| 變異數分析   |                  |             |             |       |          |  |  |  |  |  |
|---------|------------------|-------------|-------------|-------|----------|--|--|--|--|--|
| 來源      | DF               | 平方<br>和     | 均<br>方      | F 值   | $Pr$ > F |  |  |  |  |  |
| 模型      | 1.               | 3.590788E12 | 3.590788E12 | 90.88 | $.0001$  |  |  |  |  |  |
| 誤差      | 130.             | 5.136463E12 | 39511252850 |       |          |  |  |  |  |  |
| 已校正的總計丨 | 131 <sup>1</sup> | 8.727251E12 |             |       |          |  |  |  |  |  |

表 10. 逐步迴歸法步驟 1

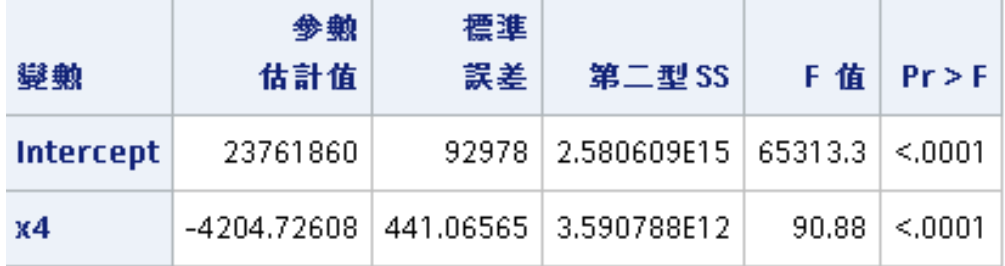

步驟 2:輸入變數 $X_3$ : R 平方 = 0.5583 和 C(p) = 60.1306

| 變異勲分析  |      |                   |                           |     |          |  |  |  |  |  |
|--------|------|-------------------|---------------------------|-----|----------|--|--|--|--|--|
| 來源     | DF   | 平方<br>和           | 均<br>方                    | F 值 | $Pr$ > F |  |  |  |  |  |
| 模型     | 2.   | 4.872285E12       | 2.436142E12   81.52       |     | < .0001  |  |  |  |  |  |
| 誤差     | 129. |                   | 3.854966E12   29883458910 |     |          |  |  |  |  |  |
| 已校正的總計 |      | 131   8.727251E12 |                           |     |          |  |  |  |  |  |

表 11. 逐步迴歸法步驟 2

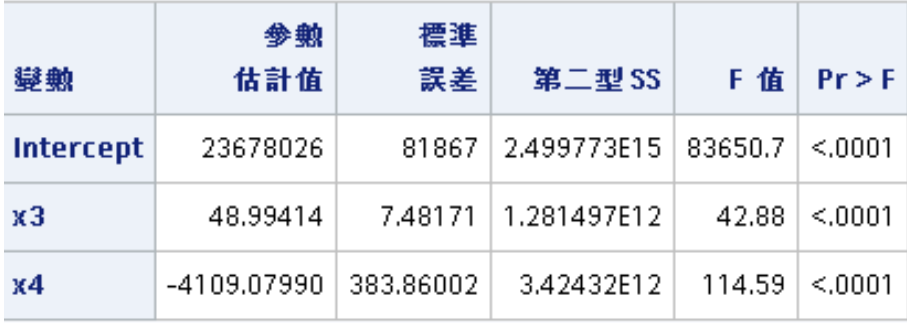

步驟 3:輸入變數 $X_2$ : R 平方 = 0.6342 和 C(p) = 30.1326

表 12. 逐步迴歸法步驟 3

| 變異數分析                      |    |                 |                             |  |            |  |  |  |  |  |
|----------------------------|----|-----------------|-----------------------------|--|------------|--|--|--|--|--|
| 來源                         | DF | 平方<br>和         | 均<br>方                      |  | F 值 Pr > F |  |  |  |  |  |
| 模型                         |    | 3   5.534997E12 | 1.844999E12   73.98         |  | < .0001    |  |  |  |  |  |
| 誤差                         |    |                 | 128 3.192253E12 24939479250 |  |            |  |  |  |  |  |
| 已校正的總計   131   8.727251E12 |    |                 |                             |  |            |  |  |  |  |  |

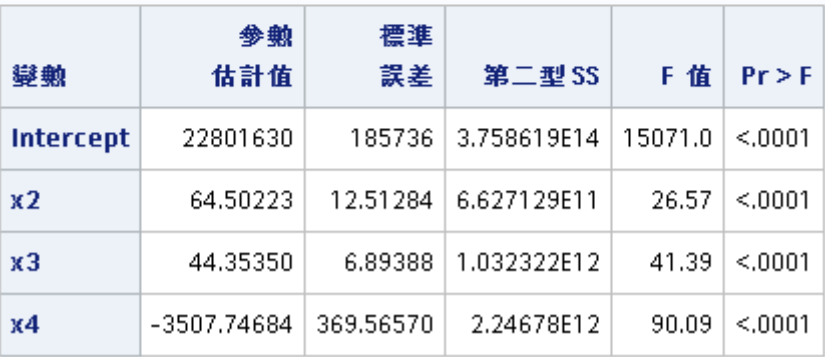

26 逢甲大學學生報告 ePaper(2013 年)

步驟 4:輸入變數 $X_5$ : R 平方 = 0.6976 和 C(p) = 5.4380

|    |                  |               |           |             | 變異數分析       |             |         |            |  |
|----|------------------|---------------|-----------|-------------|-------------|-------------|---------|------------|--|
|    | 來源               |               | DF        |             | 平方<br>和     | 均<br>方      | F值      | $Pr \ge F$ |  |
|    | 模型               |               | 4         |             | 6.087872E12 | 1.521968E12 | 73.23   | < .0001    |  |
|    | 誤差               |               | 127       |             | 2.639378E12 | 20782506913 |         |            |  |
|    | 已校正的缴計           |               | 131       | 8.727251E12 |             |             |         |            |  |
|    |                  |               |           |             |             |             |         |            |  |
|    | 變動               |               | 參數<br>估計值 |             | 標準<br>誤差    | 第二型 SS      | F 值     | $Pr$ > F   |  |
|    | <b>Intercept</b> |               | 22271900  |             | 198232      | 2.62341E14  | 12623.2 | < .0001    |  |
|    | x <sub>2</sub>   |               | 64.91584  |             | 11.42278    | 6.712061E11 | 32.30   | < .0001    |  |
|    | x3               | 33.00892      |           |             | 6.66646     | 5.095296E11 | 24.52   | < .0001    |  |
| x4 |                  | $-2771.72344$ |           |             | 366.30194   | 1.189924E12 | 57.26   | < .0001    |  |
|    | x5               |               | 0.55134   |             | 0.10689     | 5.52875F11  | 26.60   | < .0001    |  |

表 13. 逐步迴歸法步驟 4

留在模型中的所有變數都是顯著於 0.1500 層級。 沒有其他變數符合輸入至模型中的 0.1500 顯著層級。

因此,系統先選取X4,其F=90.88 (p-value<.0001<0.15)為所有變數最顯著;

接著系統再檢定模式內的唯一解釋變數X3,結果為顯著的,因此不從模式中剔 除。剩下的四個變數也是如此,最後系統在逐步迴歸法選擇了解釋變數  $(x2, x3, x4, x5)$ 的線性模式迴歸完成迴歸方程式為

 $\hat{Y}$  = 22349615+66.98473 $X_2$ +31.33853  $X_3$  -2600.49445  $X_4$ +0.53504  $X_5$ 

表 14. 逐步迴歸法總結

|    | 逐步選擇 的摘要  |           |        |               |           |            |         |       |            |  |  |  |
|----|-----------|-----------|--------|---------------|-----------|------------|---------|-------|------------|--|--|--|
| 步驟 | 輸入的<br>變數 | 移除的<br>變數 | 標籤     | 勲字<br>Vars In | 部分<br>R平方 | 模型<br>R 平方 | C(p)    | F值    | $Pr \ge F$ |  |  |  |
|    | х4        |           | 車禍死亡人數 |               | 0.4114    | 0.4114     | 120.006 | 90.88 | < .0001    |  |  |  |
| 2  | xЗ        |           | 社會增加   | 2             | 0.1468    | 0.5583     | 60.1306 | 42.88 | < .0001    |  |  |  |
| 3  | x2        |           | 死亡人數   | 3.            | 0.0759    | 0.6342     | 30.1326 | 26.57 | < 0001     |  |  |  |
| 4  | x5        |           | 出國人數   | 4             | 0.0634    | 0.6976     | 5.4380  | 26.60 | < 0001     |  |  |  |

27 逢甲大學學生報告 ePaper(2013 年)

### 第伍章、殘差分析

#### 第一節:檢定殘差加總為零

本組之殘差圖資料, 刪除不具代表性之變數後, 剩餘變數之殘差圖形, 除了 「出國人數」有離群值,導致殘差分配不均,其餘皆均勻分布在e; =0上下側, 可推定其殘差加總值為零。

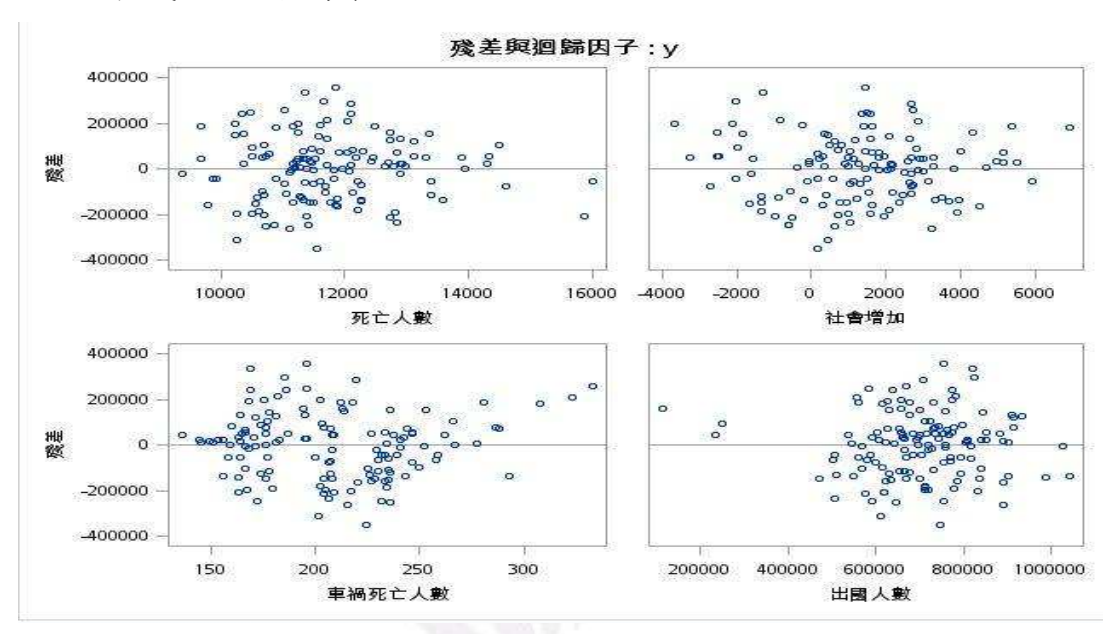

圖 8. 各變數殘差分析圖

為了希望能更加確認誤差期望值為零,做了以下檢定:

Hn: 殘差加總為零

 $H_1:$ 殘差加總不為零

發現本組之 p-value 值皆大於顯著水準=0.05,代表不拒絕虛無假設,所以殘差 加總為零。

| 位置檢定: Mu0=0                             |   |     |                    |        |  |  |  |  |
|-----------------------------------------|---|-----|--------------------|--------|--|--|--|--|
| 檢定                                      |   | 统計值 | p值                 |        |  |  |  |  |
| Student's t   t   0.050098   $Pr$ >   t |   |     |                    | 0.9601 |  |  |  |  |
| 符號                                      | м |     | $3   Pr > =   M  $ | 0.6636 |  |  |  |  |
| 符號秩                                     | s |     | $16$ Pr >= $ S $   | 0.9712 |  |  |  |  |

表 15. 残差之 p-value 檢定

影響台灣總人口數的因素

### 第二節:檢定常態性

方法(1)、一般檢定常態皆利用常態檢定圖,當以下假設成立,常態機率圖也應 呈現45度角。

設立假設 Ho:誤差項遵循常態分配

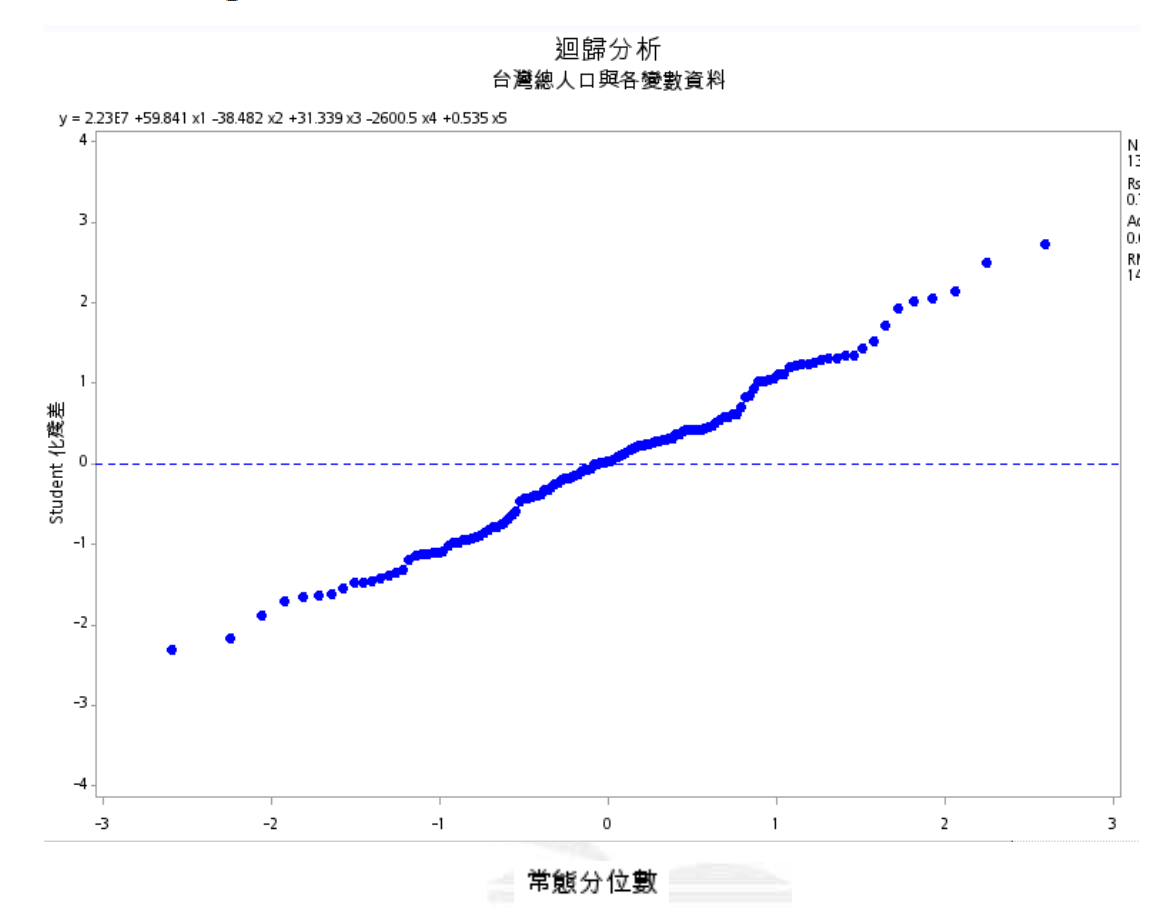

H1: 誤差項未遵循常態分配

圖 9. 常態機率圖之一

根據 Shapiro-Wilk test, P-value=0.5435>信心水準=0.05,所以符合常態分配

表 16. 常態性檢定表

| 常態性檢定                   |        |                       |                      |         |  |  |  |
|-------------------------|--------|-----------------------|----------------------|---------|--|--|--|
| 檢定                      | 统計值    |                       | 值<br>D               |         |  |  |  |
| Shapiro-Wilk            | w      | $0.990869$   Pr < W   |                      | 0.5435  |  |  |  |
| Kolmogorov-Smirnov      | Ð      | $0.053792$   Pr $> 0$ |                      | >0.1500 |  |  |  |
| <b>Cramer-von Mises</b> | W-Sq   | 0.063209              | $Pr > W-Sq$          | >0.2500 |  |  |  |
| <b>Anderson-Darling</b> | $A-Sq$ |                       | $0.389173$ Pr > A-Sq | >0.2500 |  |  |  |

方法(2)由常態分配圖來看,所有的數值在圖上呈現45度的圖形,可得知為誤差 項的假設服從常態分配。

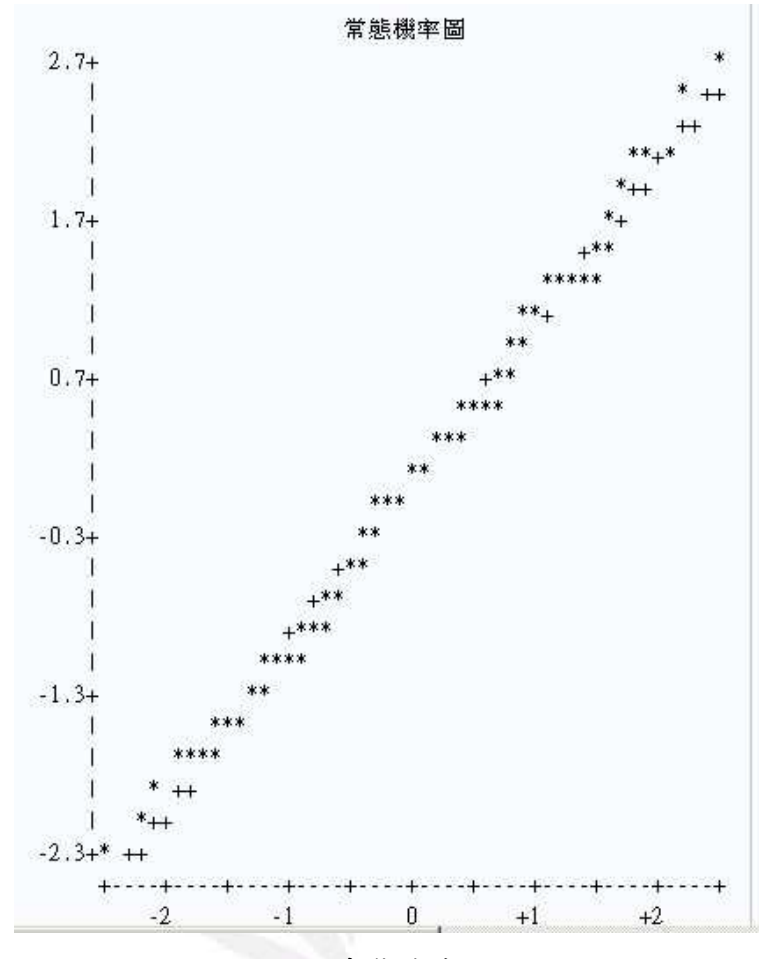

圖 10. 常態機率圖之二

### 第陸章、結論

這份報告主要是探討「出生人數」、「死亡人數」、「自然增加人數」、「總增加 人數、「社會增加人數、「車禍死亡人數、「出國人數」此七個變數對台灣總人 口的影響,我們使用前進選擇法、後退消去法和逐步迴歸法來選擇最佳的變數。 在檢定過後刪除

「死亡人數」、「自然增加人數」、「總增加人數」這四項假設的解釋變數。 接著利用檢定通過的四個變數來完成複迴歸方程式,其迴歸方程式為

 $\dot{Y}$ =22349615+66.98473 $\dot{X}_2$ +31.33853 $\dot{X}_2$ -2600.49445 $\dot{X}_4$ +0.53504 $\dot{X}_5$ 

在此線性迴歸模式,各參數代表的意義為:

 $\beta_0:$ 當不考慮 $X_2 \cdot X_2 \cdot X_4 \cdot X_5$ 影響的情況下,即 $X_2 \cdot X_2 \cdot X_4 \cdot X_5 = 0$ 時, Y 平均的值為 22349615

 $\beta_2$ : 當其他變數 $X_2 \cdot X_4 \cdot X_5$ 不變時, 每增加一單位的 $X_2$ , Y 的平均值會增 у 66.98473

即不考慮社會增加人數、車禍死亡人數、出國人數的情況,當死亡人數每增加一 單位, 台灣總人口之平均值則會增加 66.98473 人。

 $\beta_2$ : 當其他變數X2、X4、X=不變時, 每增加一單位的X2, Y 的平均值會增  $m$  31. 33853

即不考慮死亡人數、在國人數的情況,當社會增加人數每增加一  $\Psi$ 位, 台灣總人口之平均值則會增加 31.33853人。

 $\beta_4$ : 當其他變數 ${\bf X}_3 \cdot {\bf X}_3 \cdot {\bf X}_5$ 不變時, 每增加一單位的 ${\bf X}_4$ , Y 的平均值會減 少 2600.49445

即不考慮死亡人數、社會增加人數、出國人數的情況,當車禍死亡人數每增加一 單位,台灣總人口之平均值則會減少  $2600.49445$ 人。

## $\beta$ <sub>5</sub>:當其他變數X<sub>2</sub>、X<sub>2</sub>、X<sub>4</sub>不變時,每增加一單位的X<sub>5</sub>, Y 的平均值會增  $\frac{1}{2}$  0.53504

即不考慮死亡人數、社會增加人數、車禍死亡人數的情況,當出國人數每增加一  $\Psi$ 位, 台灣總人口之平均值則會增加 0.53504 人。

當死亡人數、社會增加人數、出國人數越高,在相對的情況下,台灣的總人 口數也會相對增加。

## 第染章、附錄

第一節:原始檔案

| 總人口數     | 出生人數  | 死亡人數  | 社會增加-增<br>加人數 | 車禍死亡人<br>數 $(\mathcal{K})$ | 出國人數   |
|----------|-------|-------|---------------|----------------------------|--------|
| 22414047 | 20931 | 12252 | $-200$        | 293                        | 547259 |
| 22421793 | 17551 | 10264 | 459           | 201                        | 610394 |
| 22429972 | 20185 | 11413 | $-593$        | 232                        | 589178 |
| 22440435 | 20565 | 10713 | 611           | 236                        | 645551 |
| 22448817 | 20603 | 10566 | $-1655$       | 235                        | 635046 |
| 22457488 | 18137 | 9775  | 309           | 233                        | 623611 |
| 22467176 | 21093 | 11551 | 146           | 224                        | 745914 |
| 22475585 | 20365 | 10613 | $-1343$       | 234                        | 710749 |
| 22484364 | 20735 | 9915  | $-2041$       | 232                        | 586296 |
| 22496285 | 23175 | 10676 | $-578$        | 250                        | 615504 |
| 22507693 | 21120 | 9868  | 156           | 233                        | 506730 |
| 22520776 | 23070 | 11030 | 1043          | 258                        | 503234 |
| 22528673 | 19533 | 11264 | $-372$        | 277                        | 542979 |
| 22533951 | 17626 | 11369 | $-979$        | 209                        | 619199 |
| 22540155 | 19312 | 11765 | $-1343$       | 204                        | 470929 |
| 22545429 | 18092 | 11242 | $-1576$       | 208                        | 232836 |
| 22549292 | 17634 | 11251 | $-2520$       | 213                        | 112983 |
| 22554253 | 17448 | 10493 | $-1994$       | 203                        | 249789 |
| 22560996 | 19368 | 11269 | $-1356$       | 236                        | 678036 |
| 22567203 | 17196 | 9373  | $-1616$       | 229                        | 718522 |
| 22573965 | 19813 | 10507 | $-2544$       | 246                        | 601265 |
| 22584281 | 20646 | 10703 | 373           | 230                        | 651386 |
| 22593641 | 18815 | 9680  | 225           | 237                        | 536481 |
| 22604550 | 21587 | 11885 | 1207          | 226                        | 508667 |
| 22610665 | 16531 | 11168 | 752           | 228                        | 668148 |
| 22615997 | 17128 | 12849 | 1053          | 206                        | 506105 |
| 22621478 | 18735 | 12742 | $-512$        | 204                        | 576992 |
| 22626589 | 17274 | 11297 | $-866$        | 207                        | 630184 |
| 22632661 | 16527 | 10369 | $-86$         | 241                        | 605731 |
| 22640250 | 16524 | 10504 | 1569          | 205                        | 720843 |
| 22647160 | 16897 | 10695 | 708           | 217                        | 831624 |

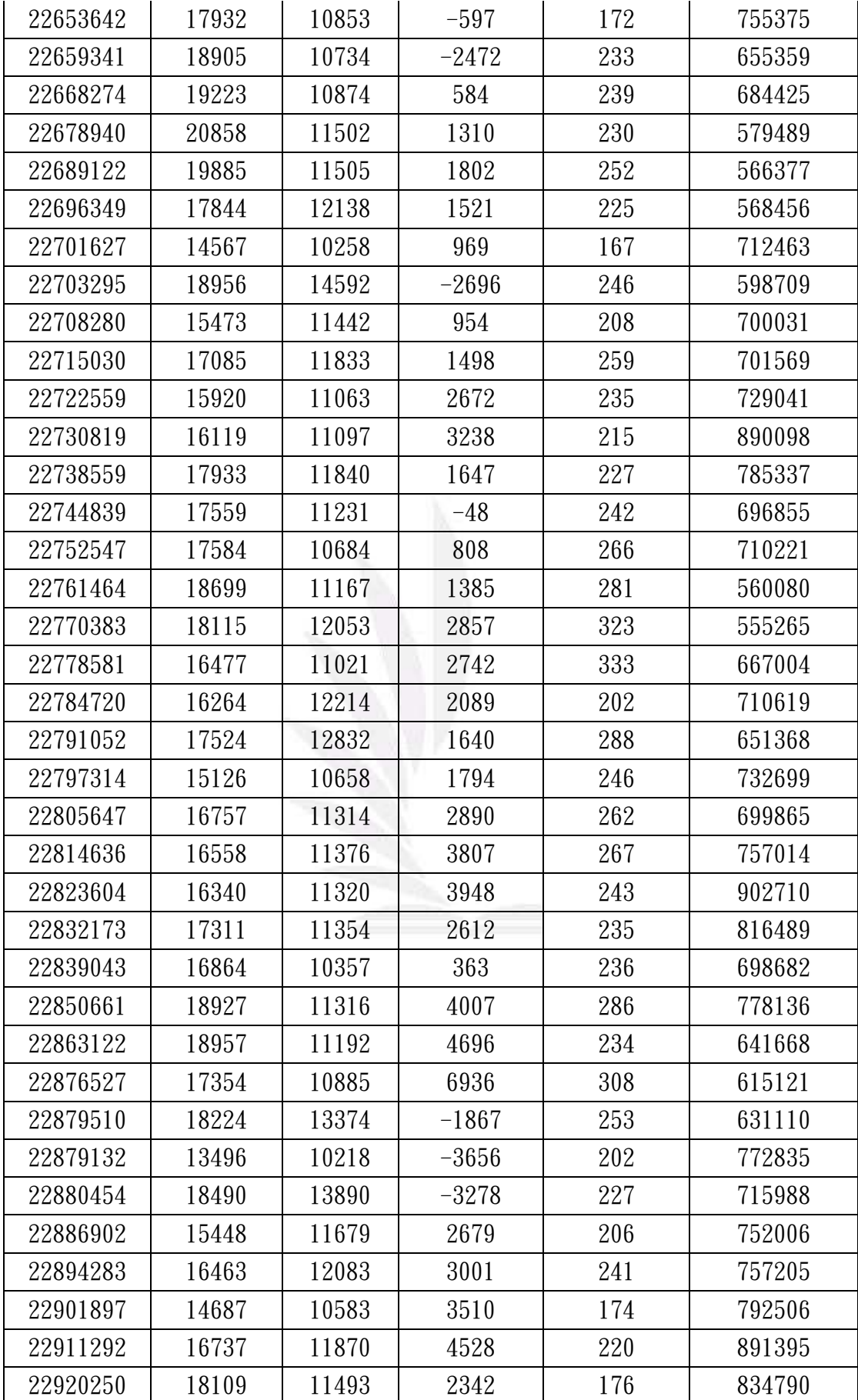

33 逢甲大學學生報告 ePaper(2013 年)

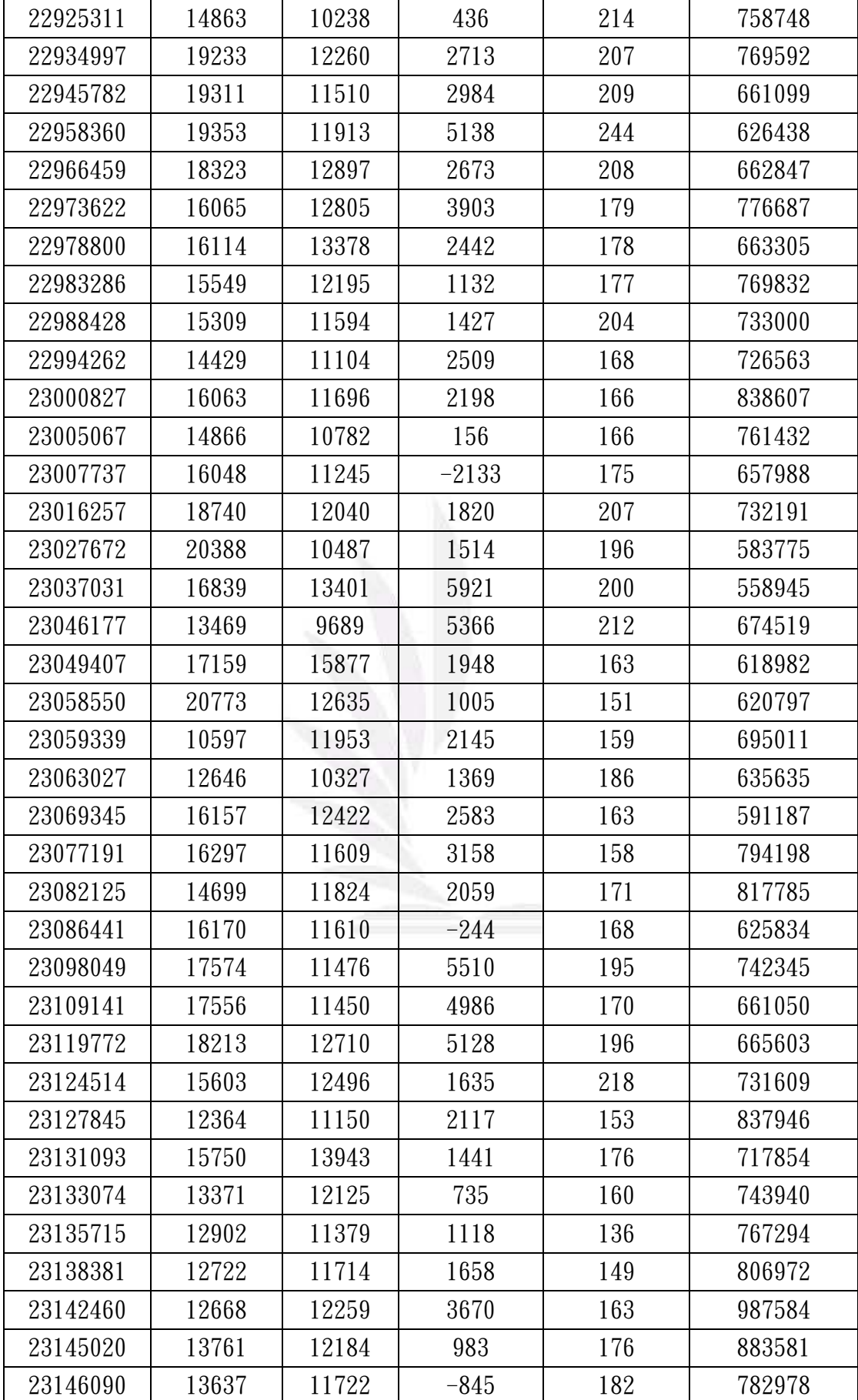

34 逢甲大學學生報告 ePaper(2013 年)

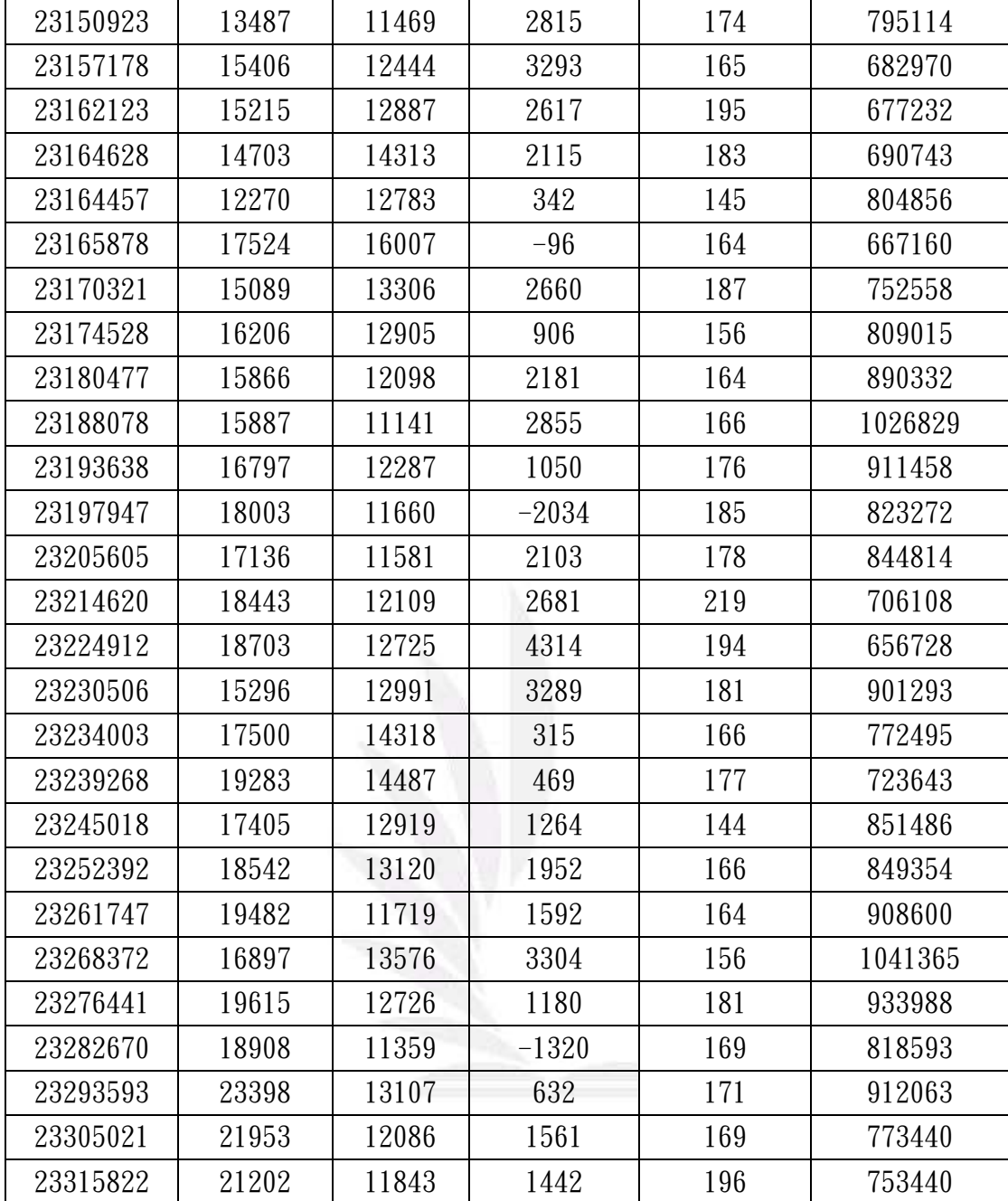

### 第二節:SAS 程式碼

### 以下程式碼為原始資料(變數未做刪減前)

```
dm "output;clear;log;clear;program;recall;graph;cler;"; 
options ps=55; 
title '迴歸分析';
title2 '台灣總人口與各變數資料';
data price; 
input y x1 x2 x3 x4 x5;
label 
γ=' 總人口數'
x1 = '出生人數'
x2=' 死亡人數'
x3=' 社會增加'
X4 = ' 車禍死亡人數'
x5='出國人數'
cards; 
*ods rtf; 
ods graphics on; 
proc corr; 
var y \times 1 - x5;
proc gplot; 
plot y*(x1 \ x2 \ x3 \ x4 \ x5);symbol1 v=star c=red; 
 proc reg; 
model y=x1 -x5 /p r clm cli dw vif;
symbol2 v=dot c=blue; 
run; 
proc reg data=price; 
model y=x1 x2 x3 x4 x5 /selection=backward slstay=0.05; 
model y=x1 x2 x3 x4 x5 /selection=forward slentry=0.05;
model y=x1 x2 x3 x4 x5 /selection=stepwise; 
model y=x1 x2 x3 x4 x5 /selection=adjrsq; 
model y=x1 x2 x3 x4 x5 /selection=cp;
  plot cp.*np. 
            / chocking=red cmallows=blue 
              vaxis= 0 to 12 by 2 cframe=ligr; 
symbol1 v=dot c=blue; 
plot y*(x1 \ x2 \ x3 \ x4 \ x5) / conf;
```

```
影響台灣總人口數的因素
```

```
run; 
proc reg outest=est; 
model y=x1 x2 x3 x4 x5 /selection=stepwise; 
model y=x1 x2 x3 x4 x5 /selection=adjrsq cp best=5;
symbol1 v=dot c=blue; 
plot v*(x1 x2 x3 x4 x5) / conf;
proc gplot data=est; 
plot cp * p /vaxis=0 to 10 by 0.5 haxis=0 to 10 by 0.5;
proc reg data=price; 
model y=x1-x5/p r influence clm cli dw;
output out=all student=student rstudent=rstudent;
plot y * (x1 x2 x3 x4 x5);plot y^* (x1 x2 x3 x4 x5) / pred;
plot (student. rstudent. )*(x1 x2 x3 x4 x5 predicted.);
plot student. * nqq./vaxis=-4 to 4 by 1 haxis=-3 to 3 by 1.0;
run; 
title 'Histogram of studentized residulas'; 
proc univariate normal plot data=all; 
var student; 
histogram student / cfill=ltgray kernel(color=red) name='MyHist';
run; 
*ods rtf close; 
ods graphics off; 
ods html close; 
run; 
quit;
```
### 參考文獻

- 1. 中華民國統計資訊網。 http://ebas1.ebas.gov.tw/pxweb/Dialog/statfile9L.asp
- 2. 行政院經濟建設委員會「中華民國 2012年至 2060年人口推計」簡報。 http://www.cepd.gov.tw/m1.aspx?sNo=0000455
- 3. 高雄市發展銀髮產業之可行性研究。 http://c034.wtuc.edu.tw/ezcatfiles/c034/img/img/938/785696794.pdf

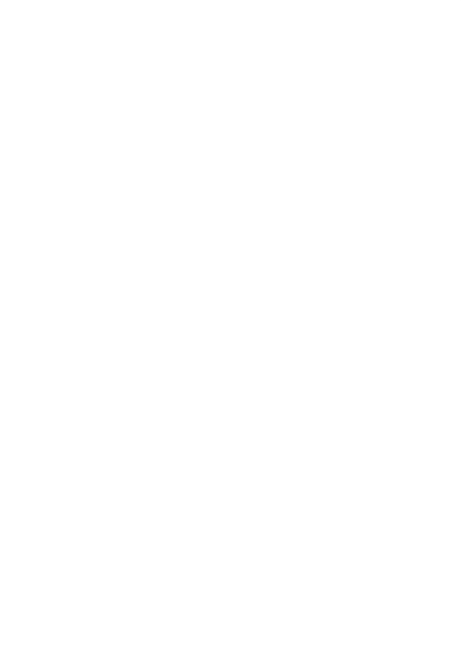